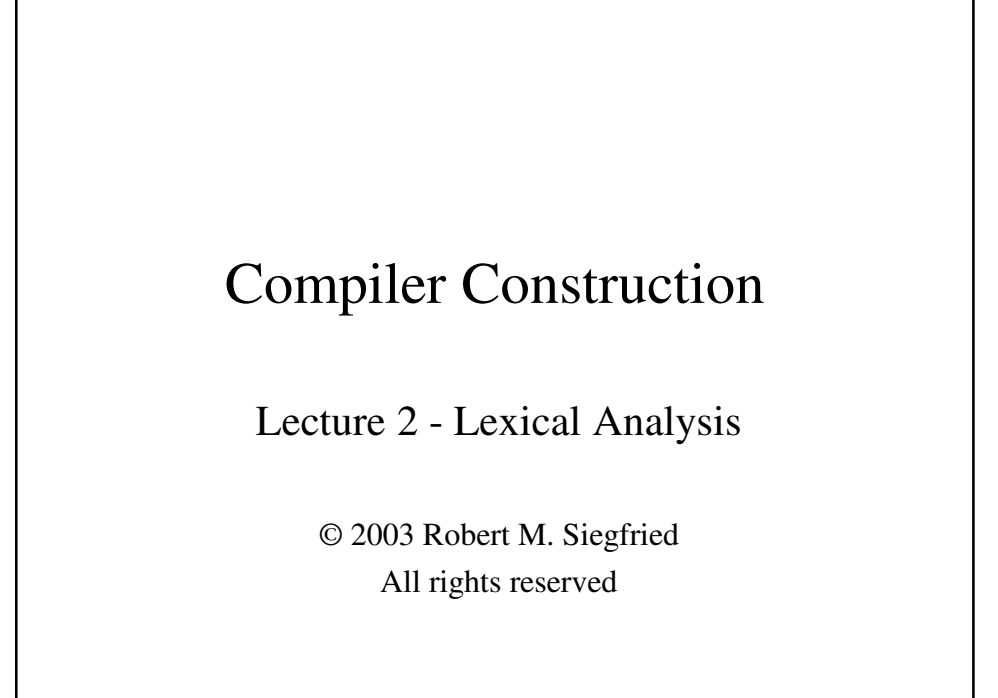

# Lexical Analysis

- Lexical analysis (or *scanning*) is the process by which the stream of characters is grouped into strings representing the words of a language (called *lexemes*) which correspond to specific grammatical elements of that language (called *tokens*)
- *Tokens* are the fundamental building blocks of a program's grammatical structure, representing such basic elements as *identifier*s, *literal*s, and specific keywords and operators of the language.

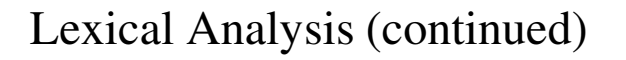

• Lexemes are the character strings assembled from the character stream of a program, and the token represents what component of the program's grammar they constitute.

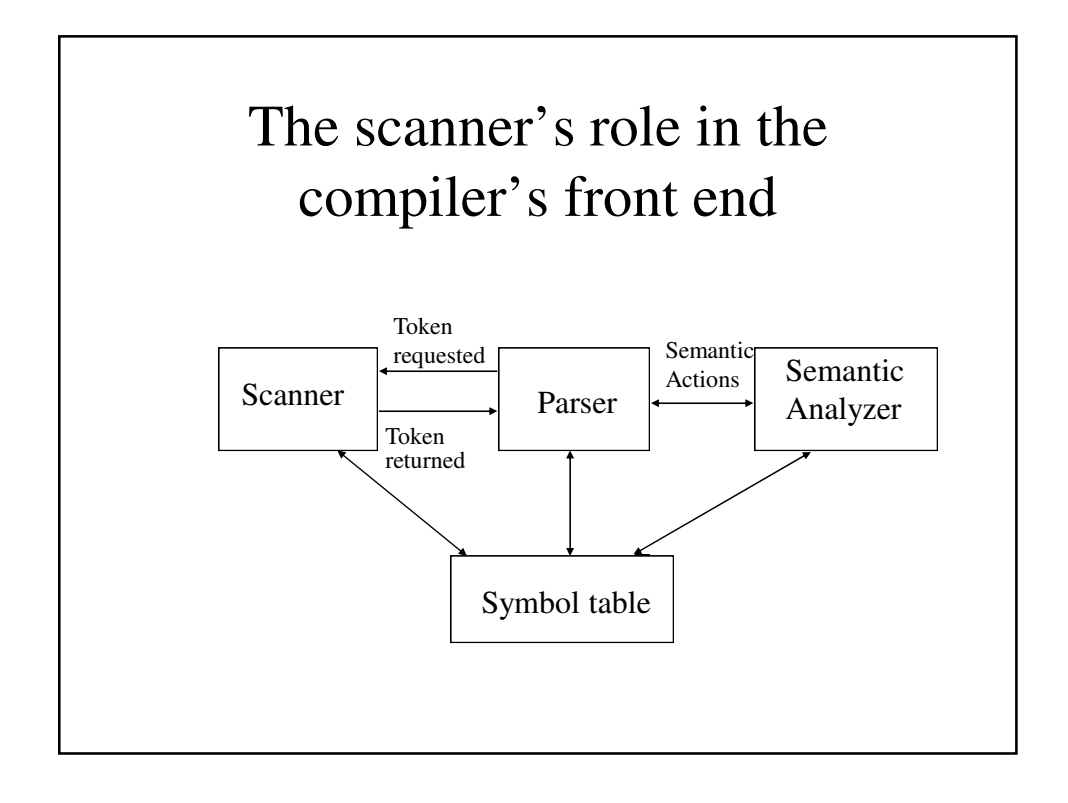

# The scanner's role in the compiler's front end (continued)

- The parser is the driving force for much of the compiler's front end.
- The parser requests a token from the scanner, which returns the token corresponding to the next lexeme.
- The parser requests a particular semantic action, which depends on what component of the grammar is being parsed.
- All parts of the front end add information into the symbol table; the scanner adds lexemes to the symbol table (when necessary) and the symbol table returns to the scanner the token corresponding to the lexeme.

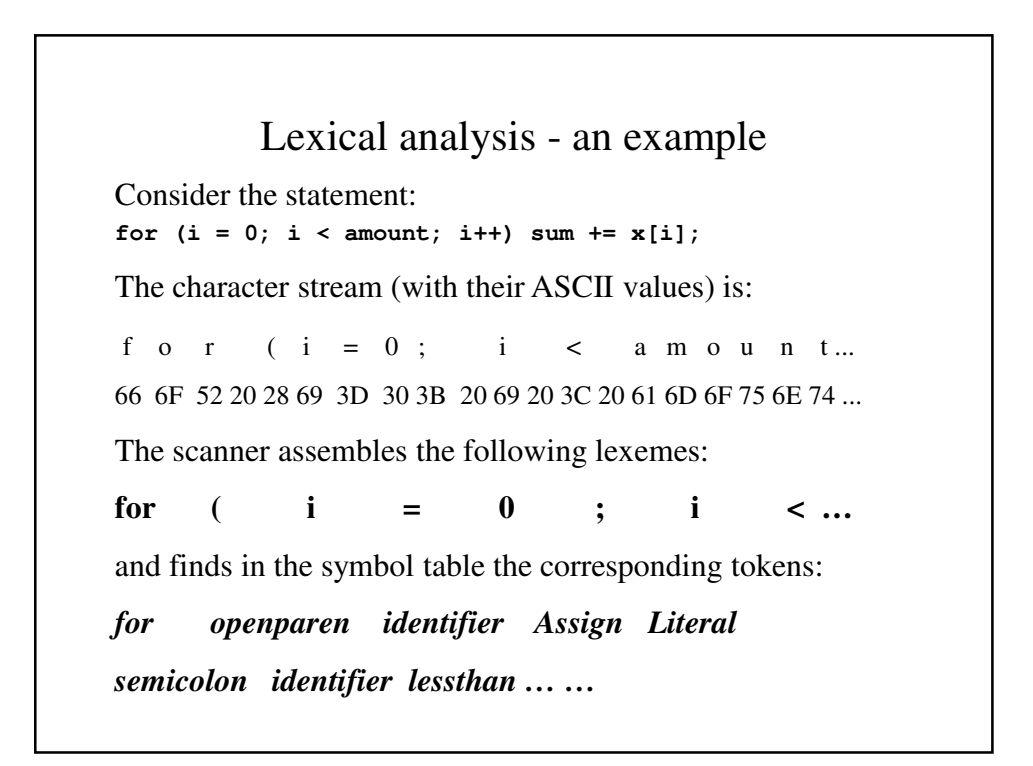

# Tokens and Lexemes

- In many instances, there is a one-to-one correspondence between the lexemes and tokens for reserved words and operators.
- User-defined identifiers are usually assigned the token of *Identifier*.
- Numbers are usually assigned the token of *NumericLiteral* or something more specific like *IntegerLiteral*.
- Characters and strings are assigned the token of *CharacterLiteral*.

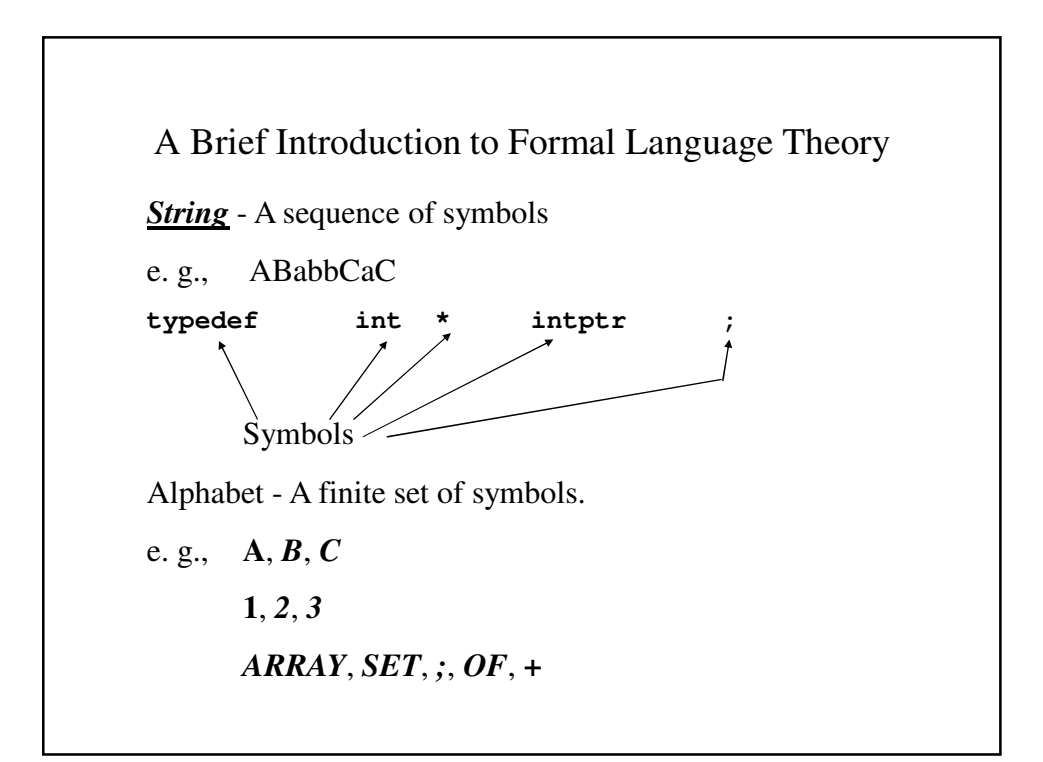

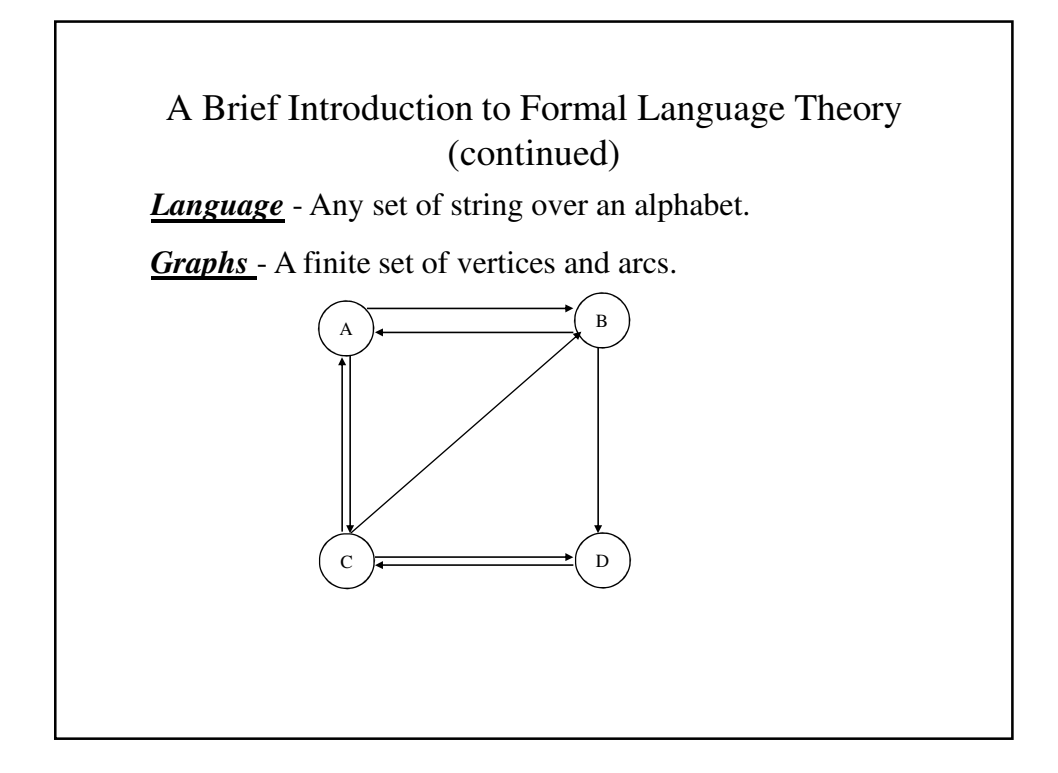

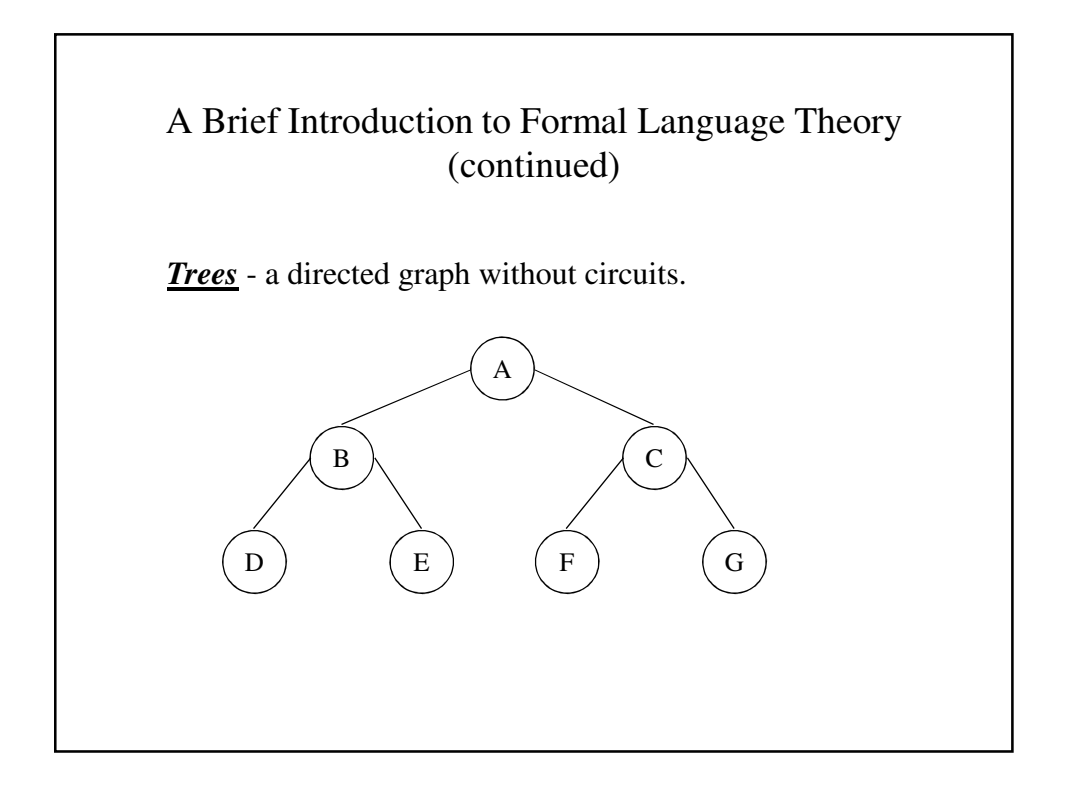

#### A Brief Introduction to Formal Language Theory (continued)

*Terminals* - any symbol in a given language's alphabet. In formal language theory, they are represented by lowercase letters (i. e., *a b*)

e. g., *int*, *while*, *class* are terminals in C++.

*Nonterminals* - any set of combinations of terminals. A combination of terminals can be derived from a nonterminal, according to the productions (rules) of the grammar of the language. Usually represented by capital letters (i. e., *A B*)

#### A Brief Introduction to Formal Language Theory (continued)

Examples of nonterminals and the productions in which they appear:

Expression ::= Term  $(\pm \text{Term})^*$ 

Term ::= Factor  $({* \nmid \nmid}$  Factor)\*

 $Factor ::= identifier$ 

Factor ::= constant

*Variables* - Any terminal or nonterminal usually represent by a Greek letter. *ß*

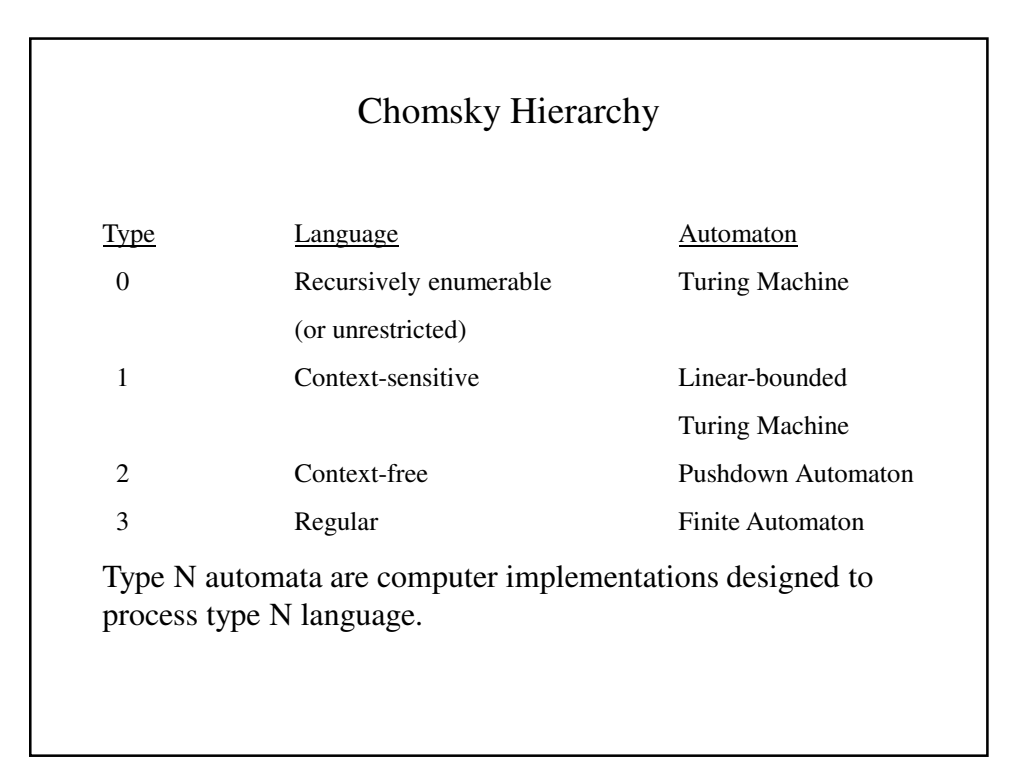

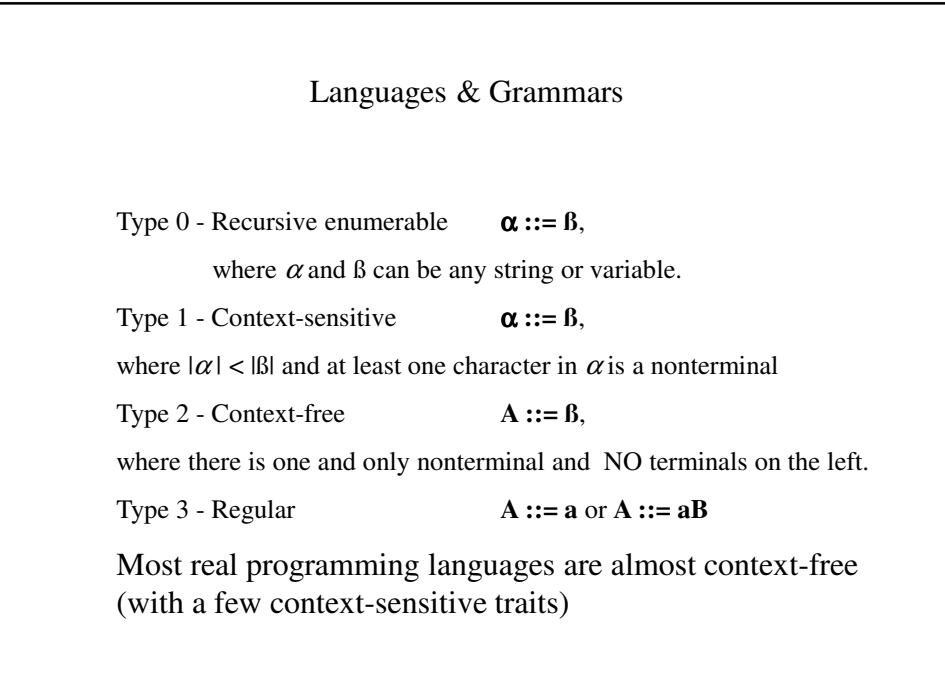

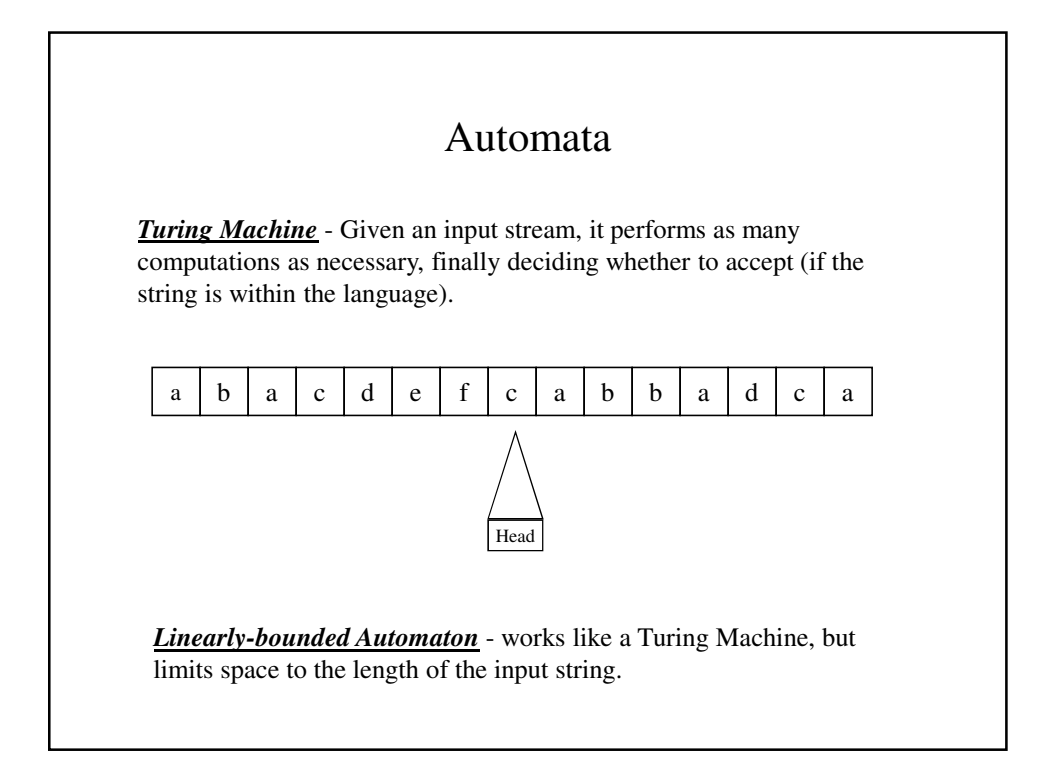

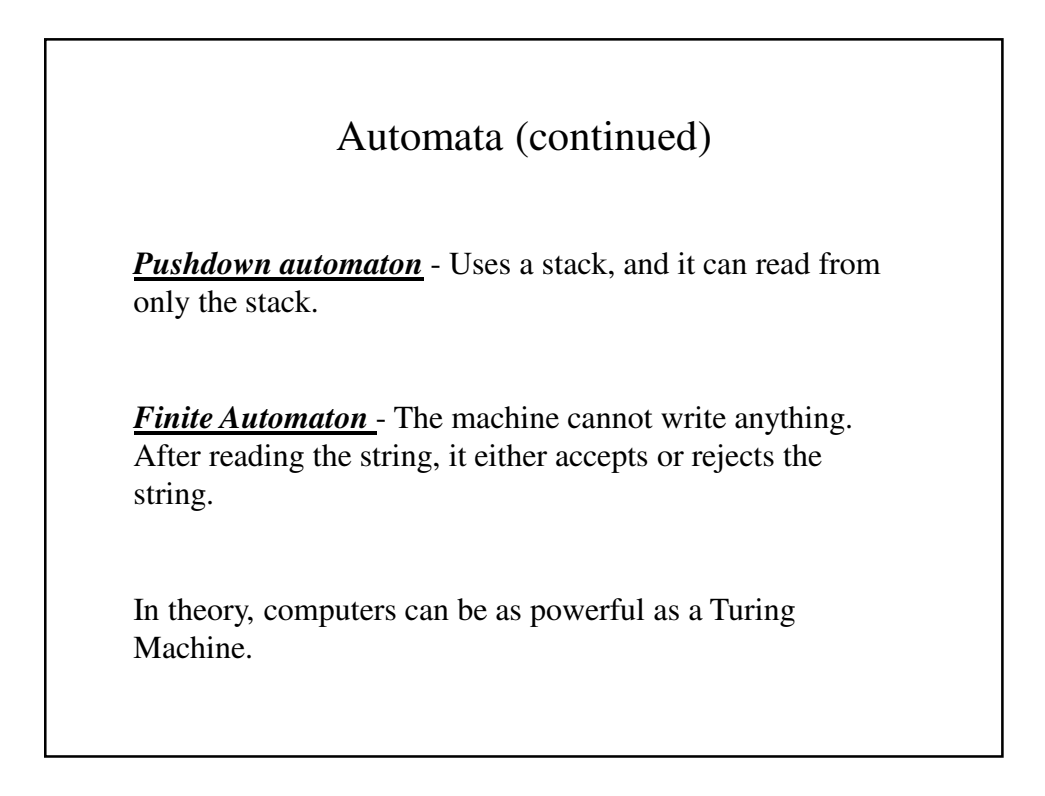

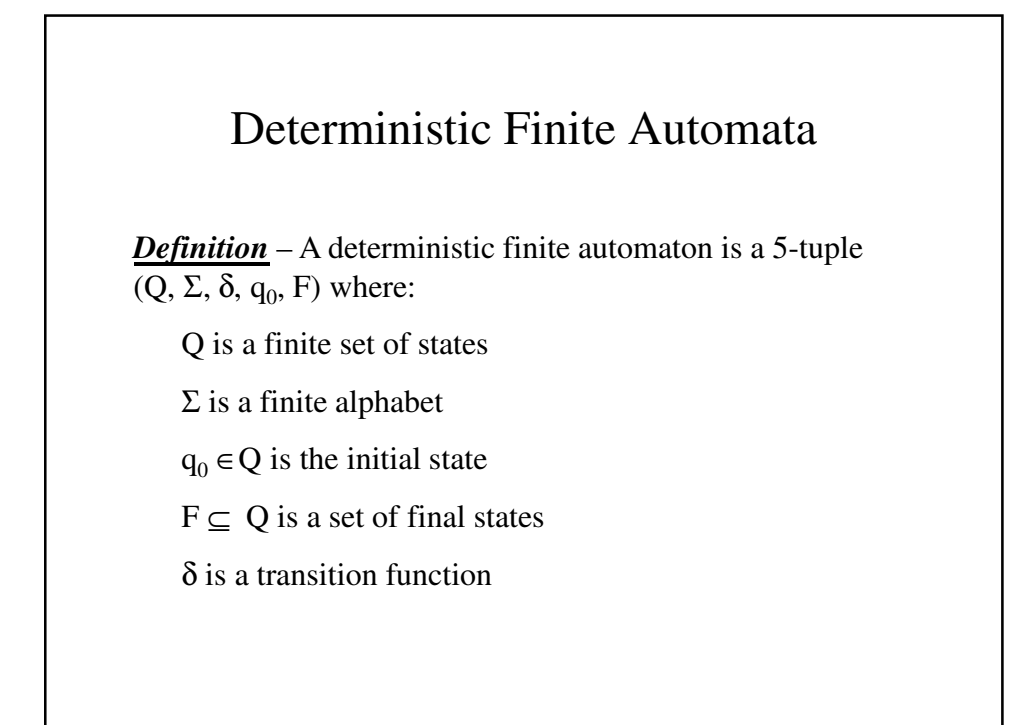

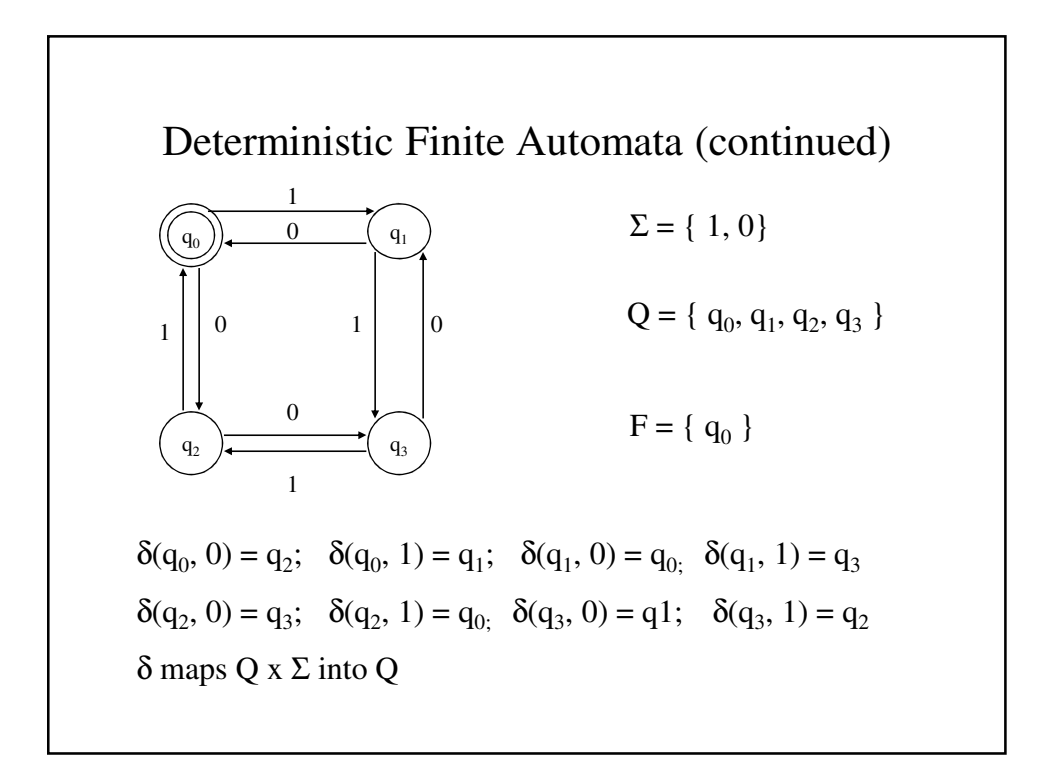

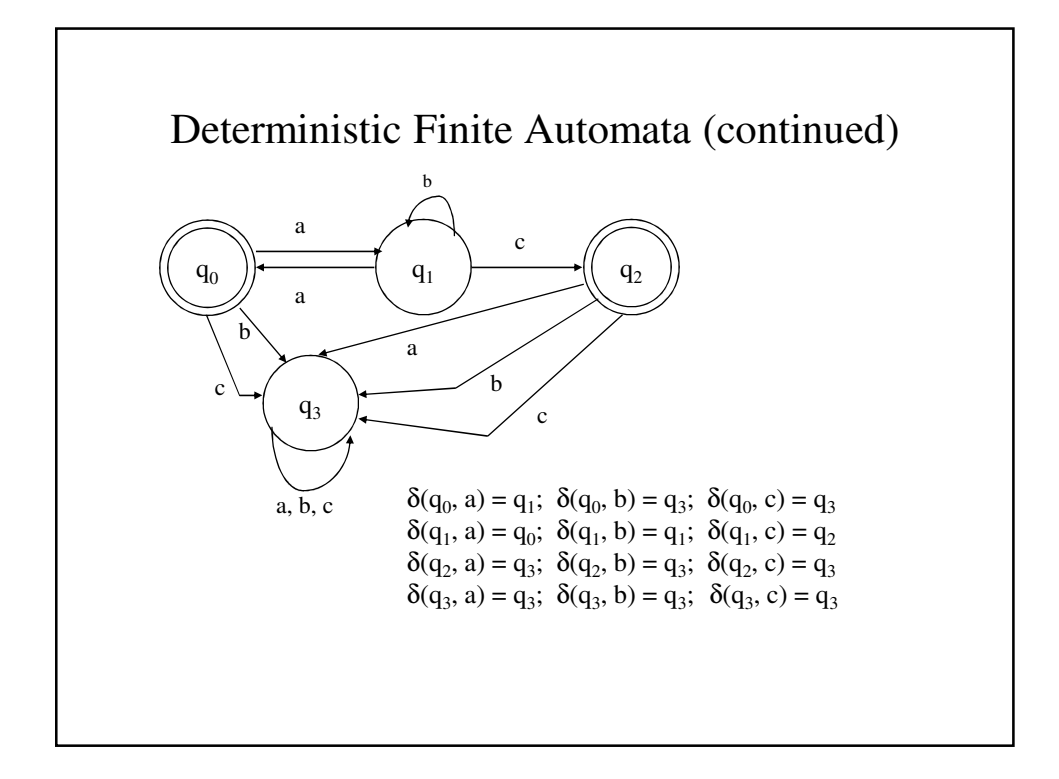

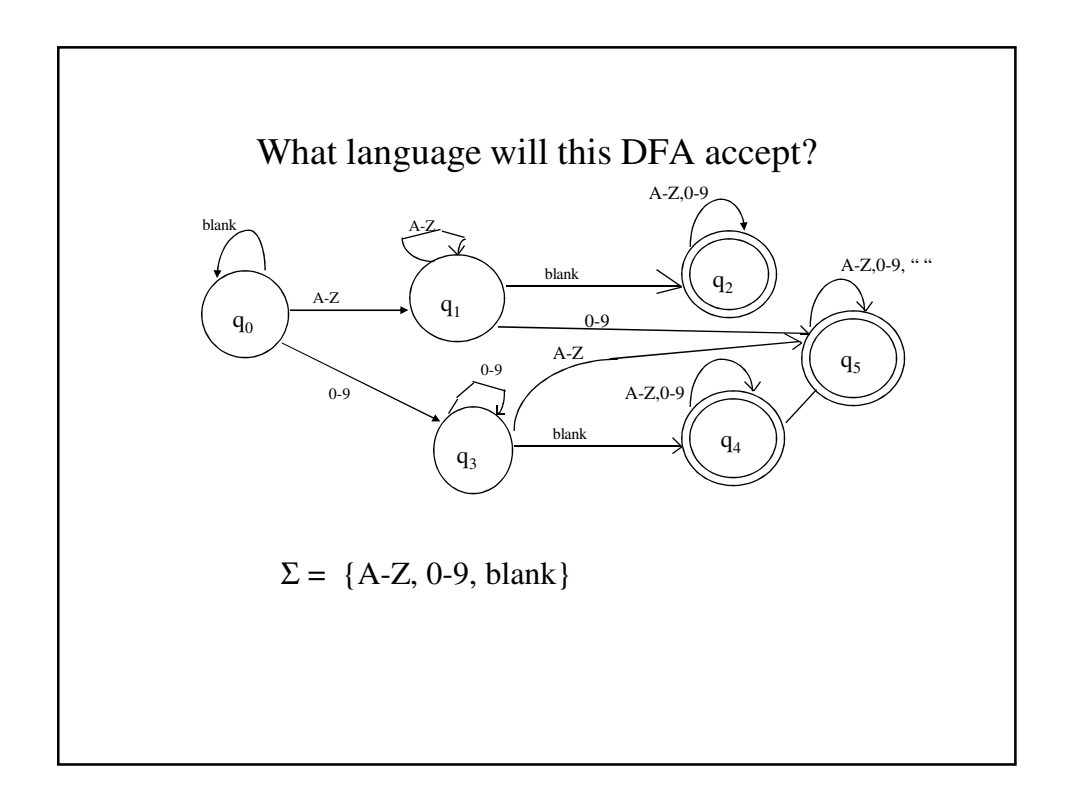

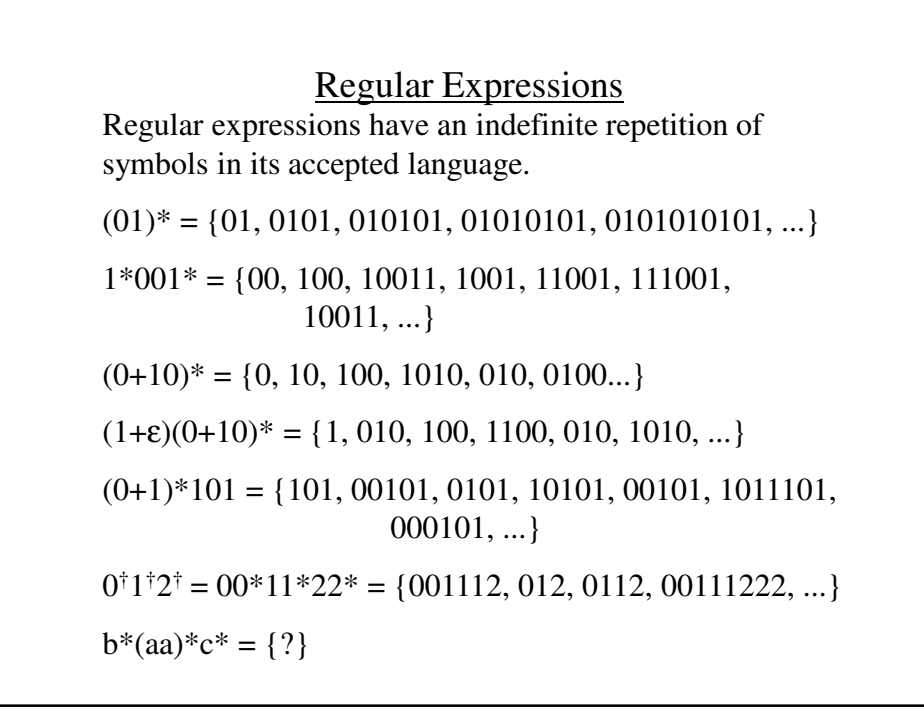

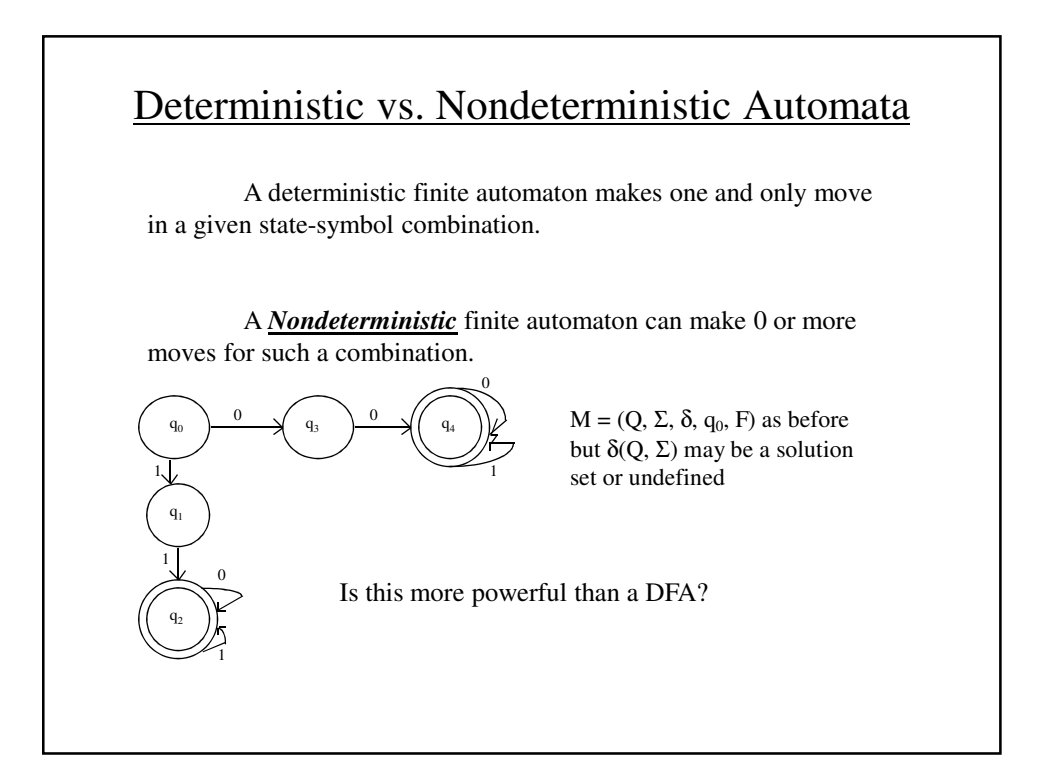

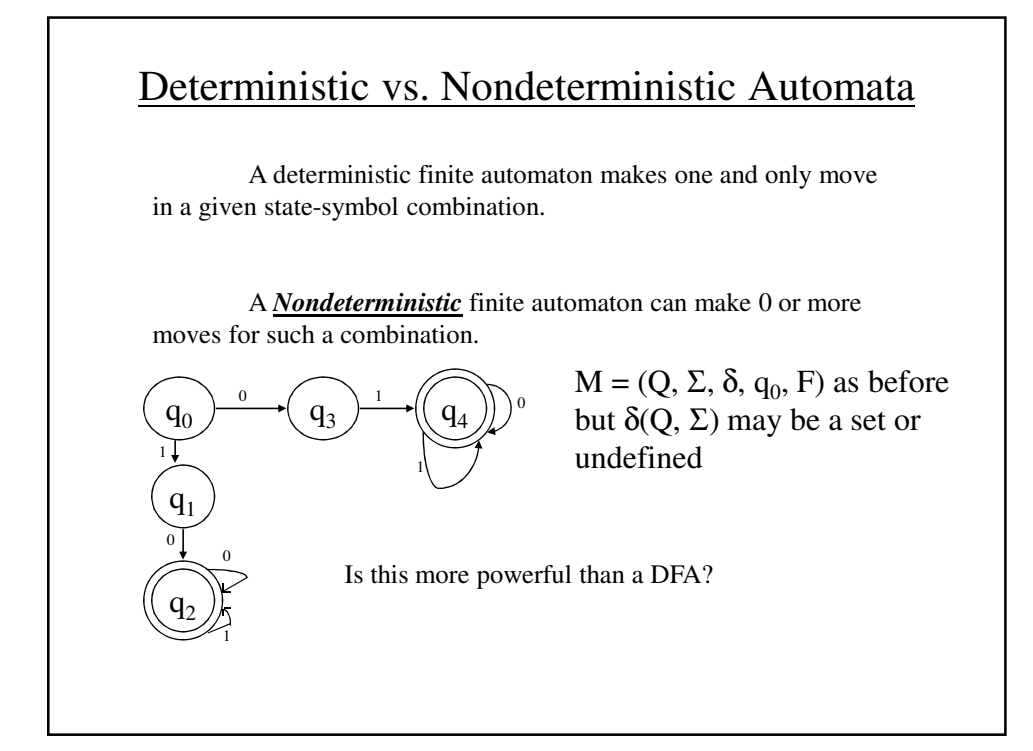

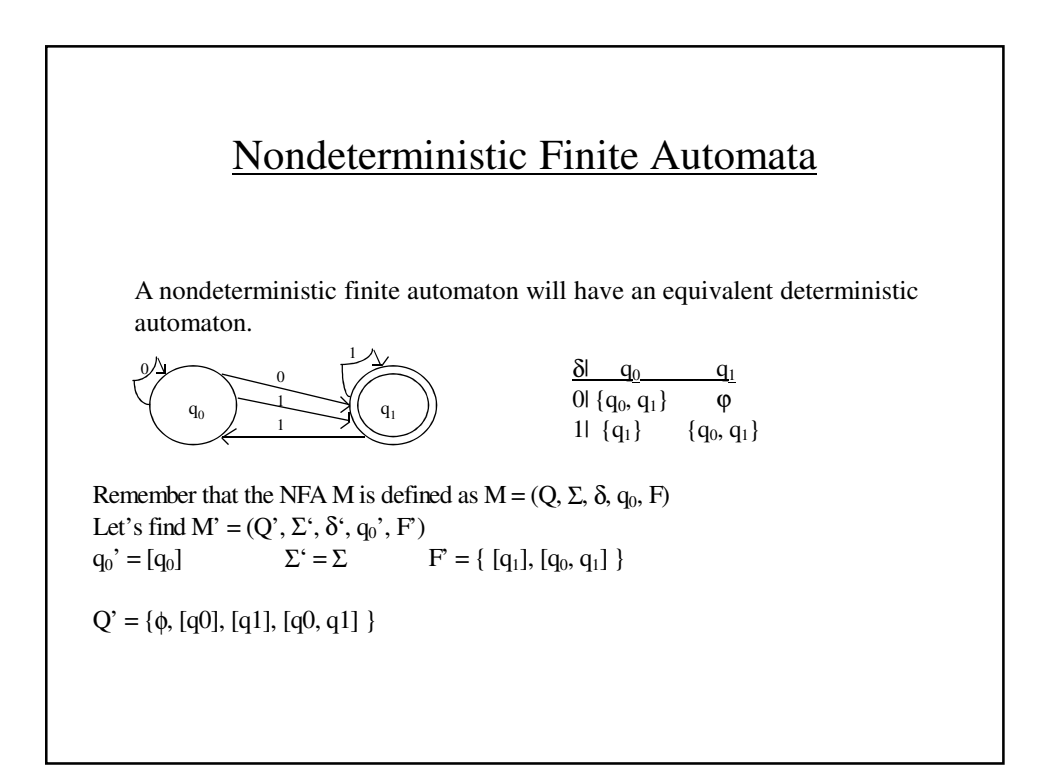

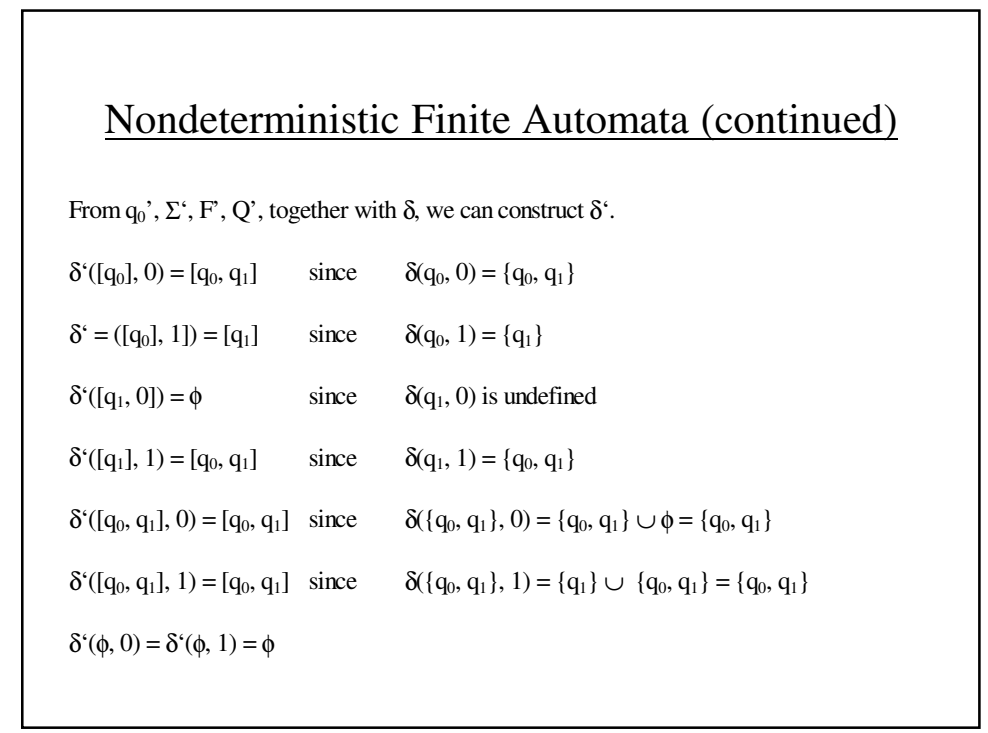

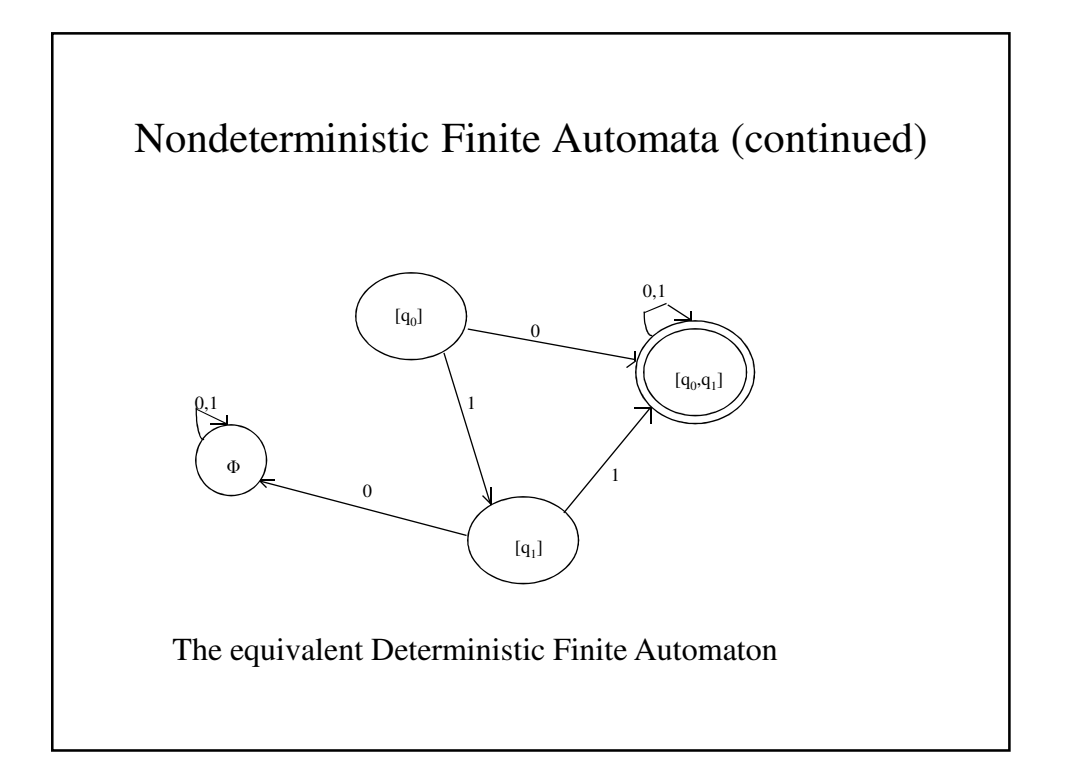

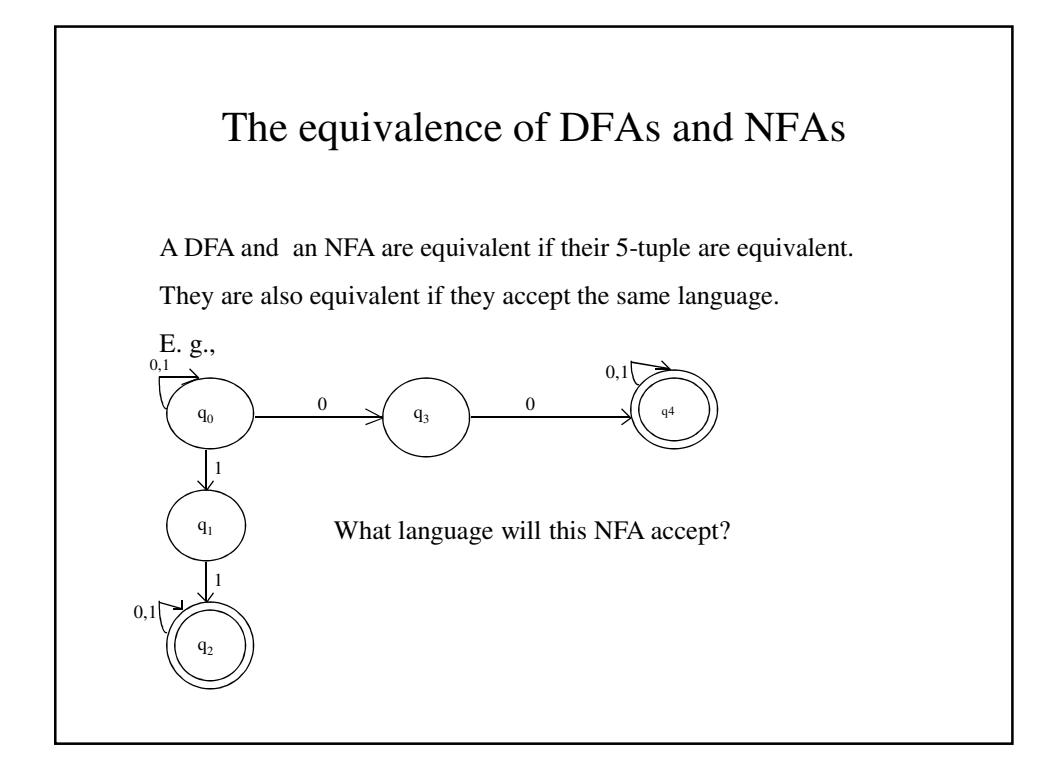

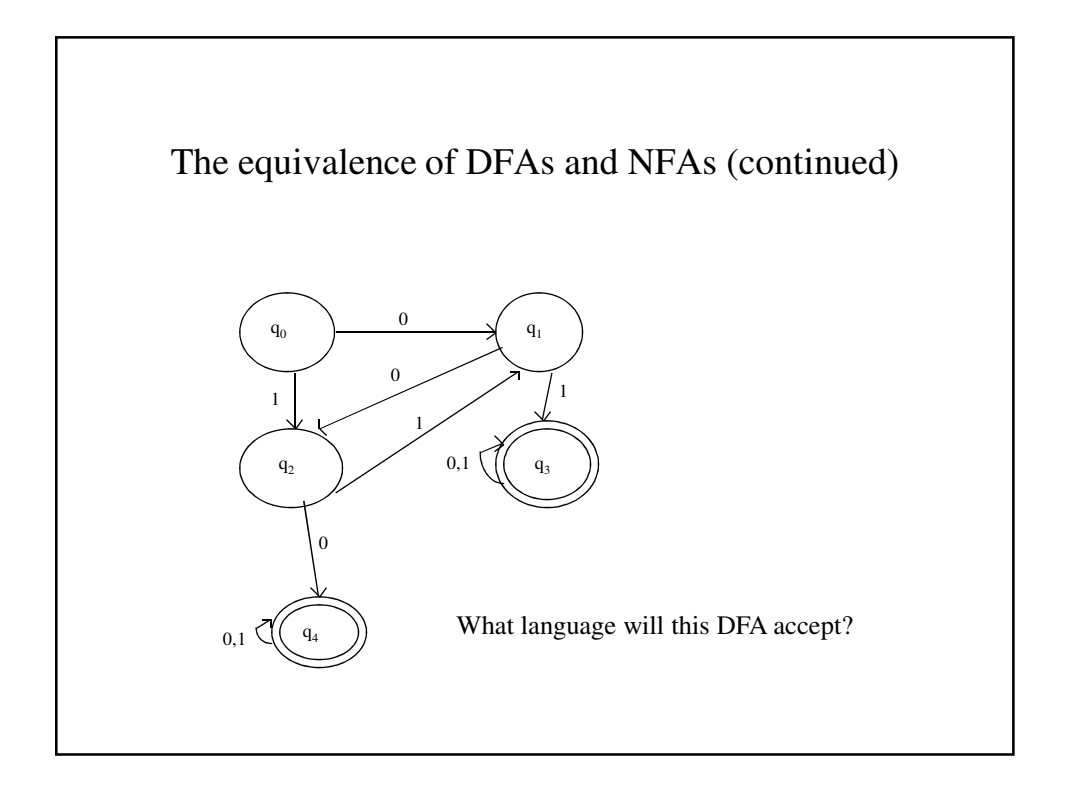

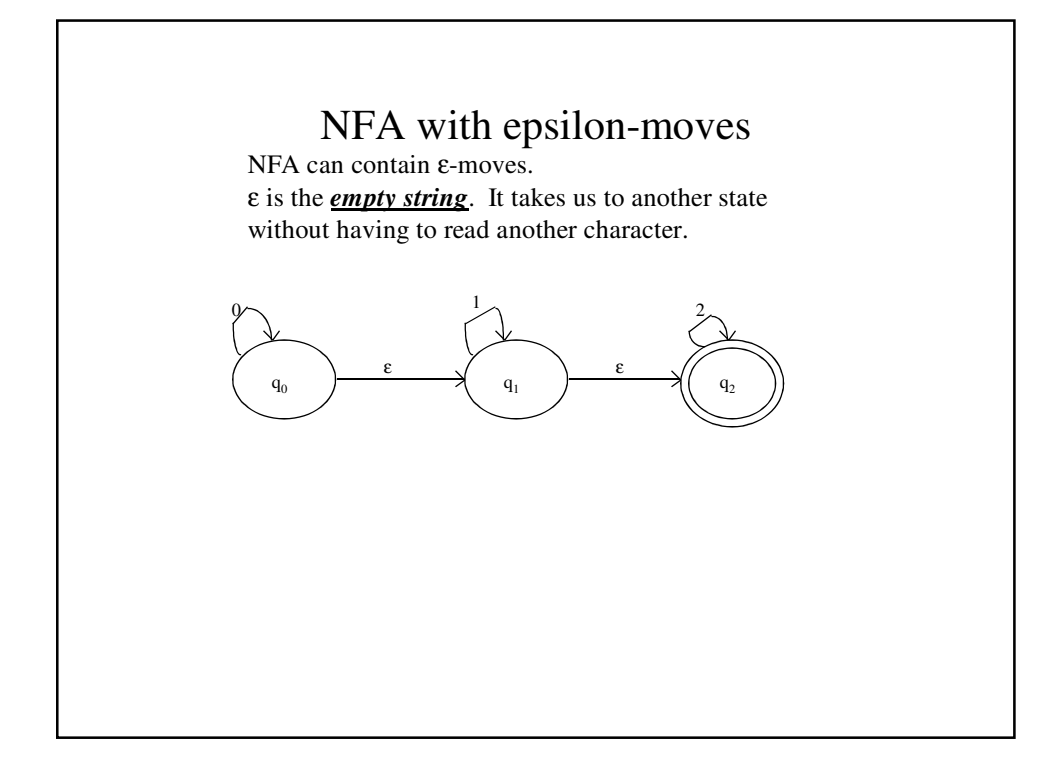

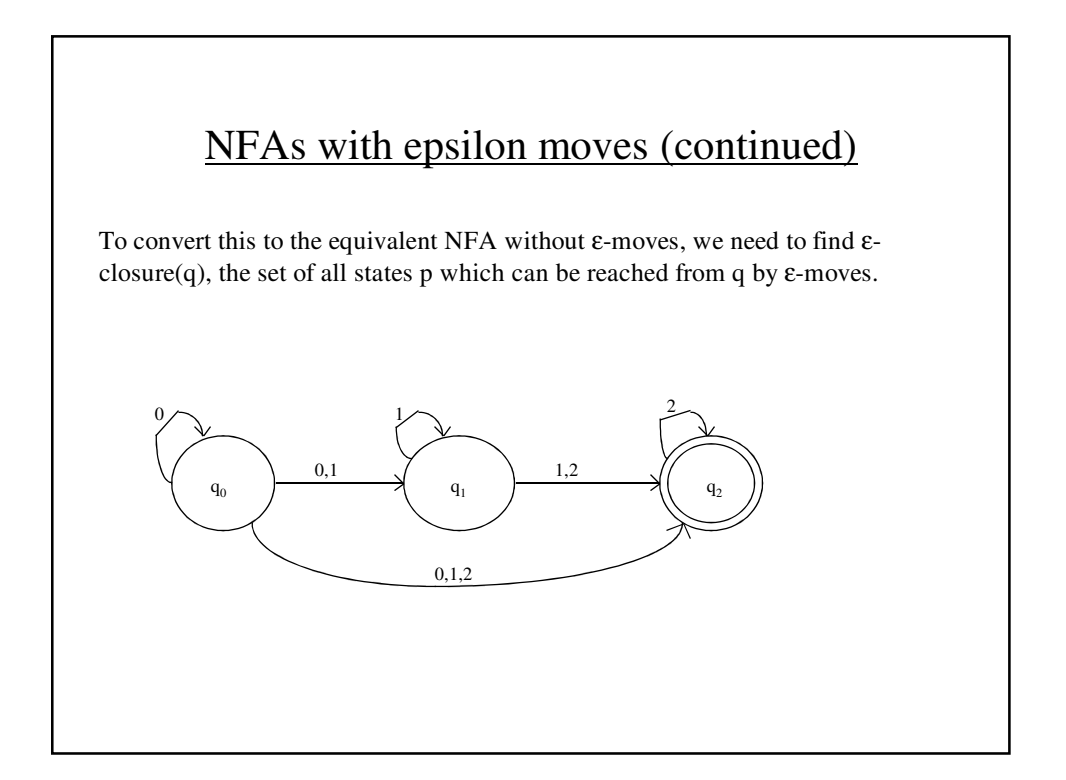

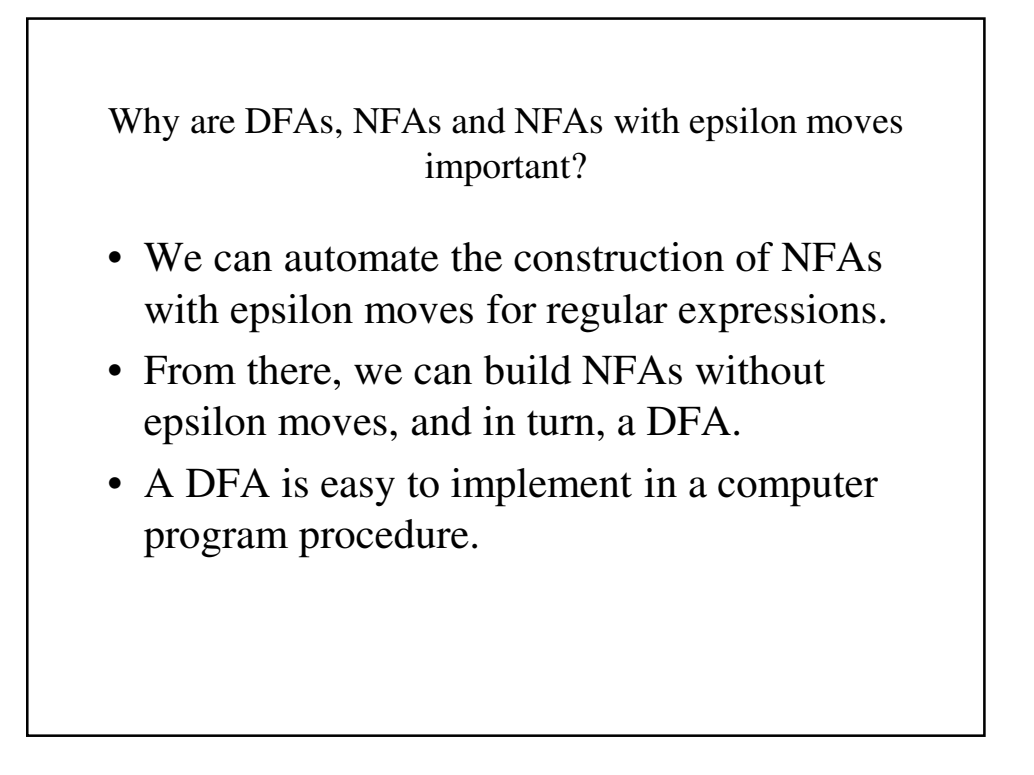

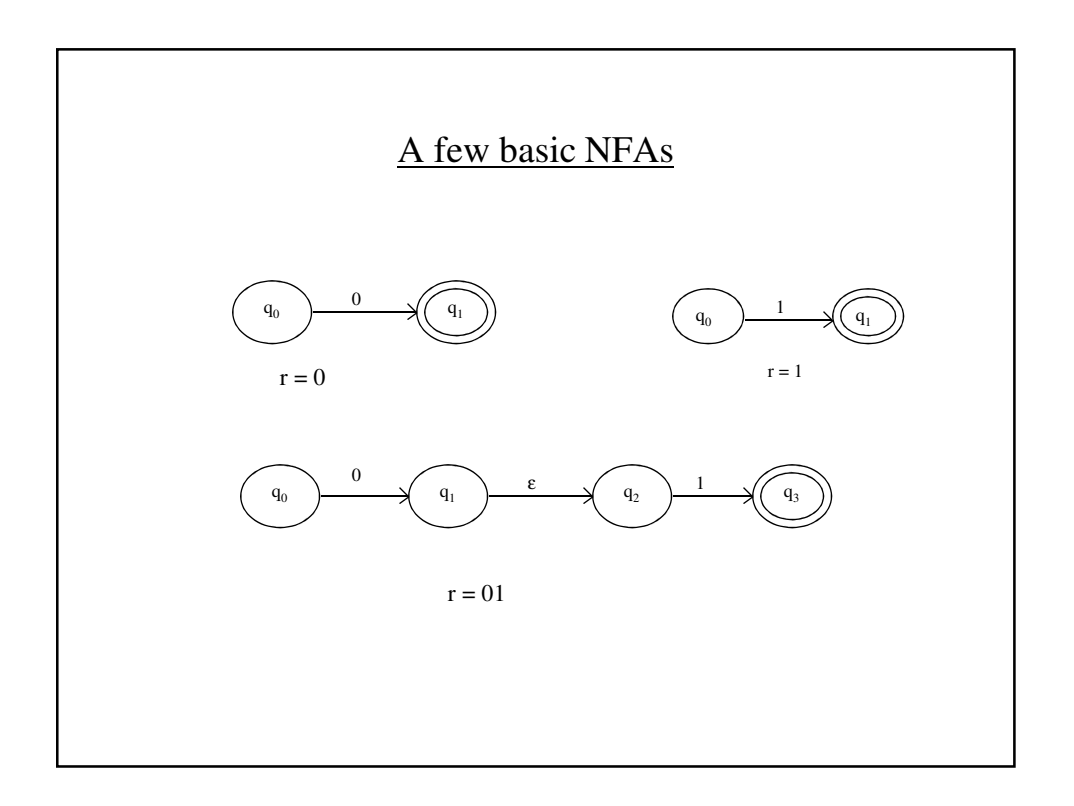

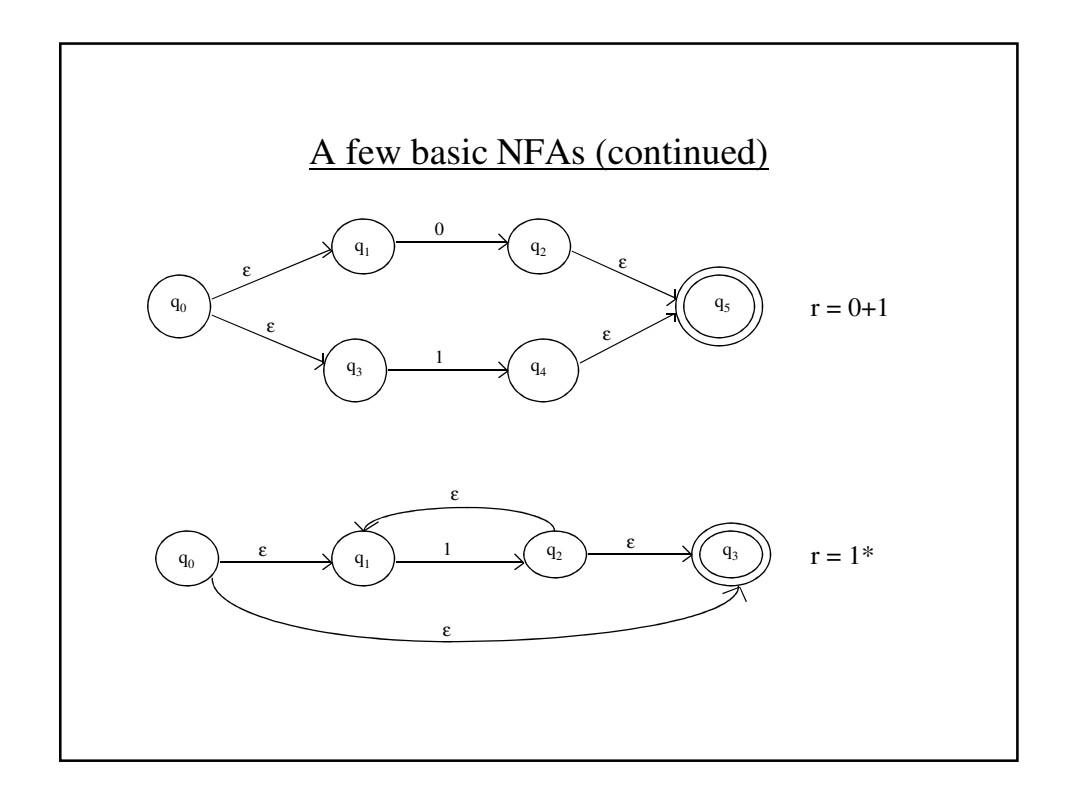

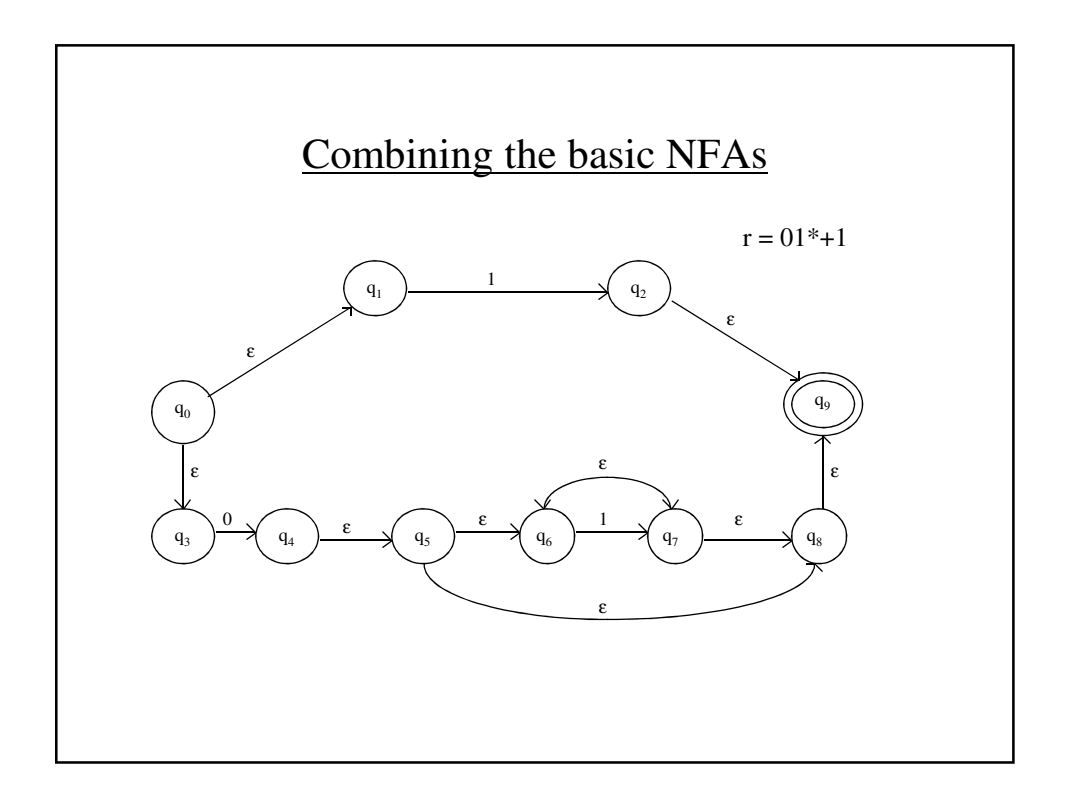

# Transition Diagrams

- Transition diagrams are a special form of finite automaton, incorporating features that belong in a compiler's scanner:
	- Actions associated with final states.
	- Backup from a state, allowing for a lookahead character being returned to the input stream.
	- Transitions can be labeled as belonging to "other", indicating any class of character not explicitly accounted for.

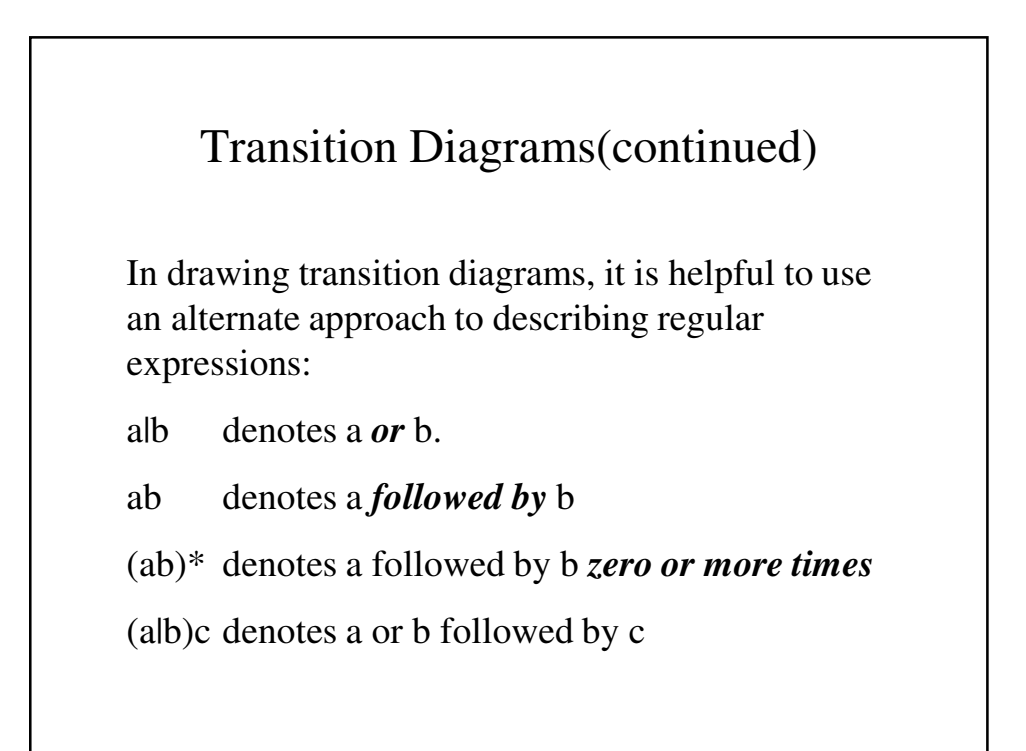

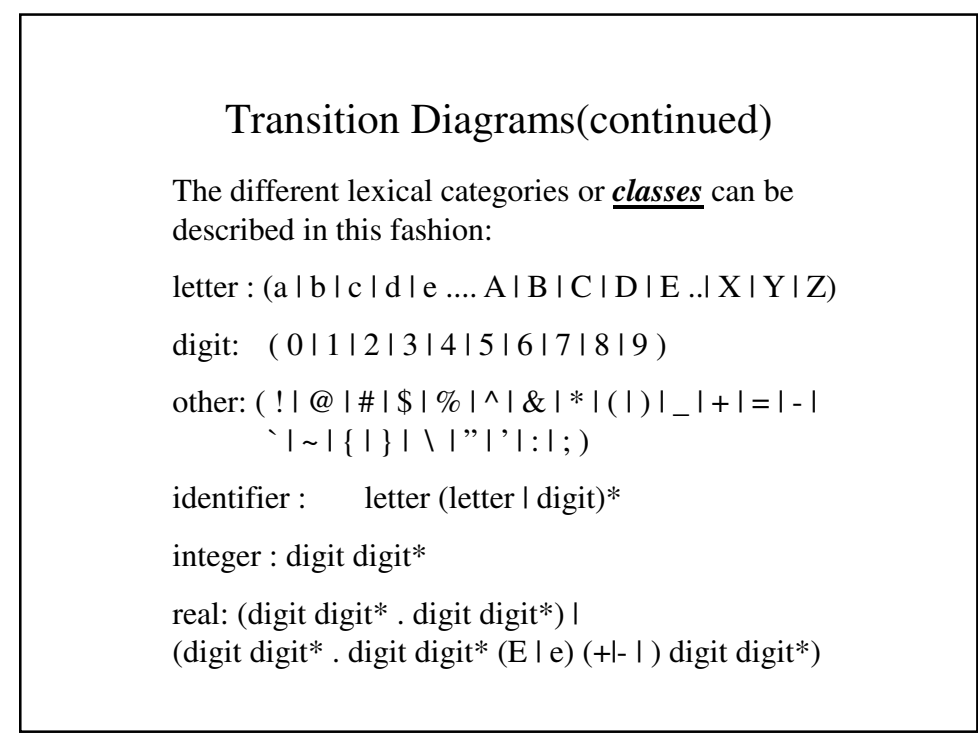

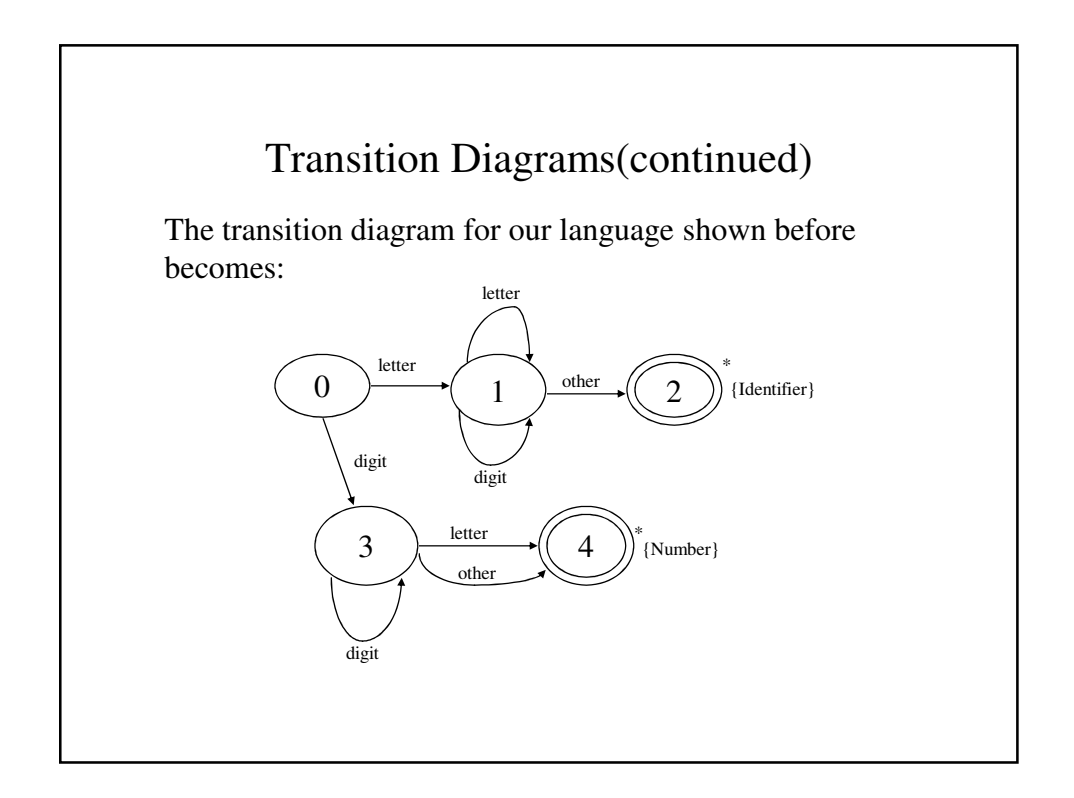

# Practical Issues in Lexical Analysis

There are several important practical issues that arise in the design of a scanner:

- Lookahead
- Case sensitivity
- Skipping of lead blanks and comments
- Use of first characters

#### Lookahead characters

Since you cannot determine if you have read beyond the end of a lexeme until you have done so, you must be prepared to handle the "lookahead" character. There are two approaches available:

•Start with a lookahead character and fetch a new one every time the lookahead character is "consumed" by the lexeme.

•Use two functions to manipulate the input stream, one to "get" the next character and one to "unget" the next character, returning it temporarily to the input stream.

```
Lookahead characters (continued)
// gettc() - Fetches a character from a
// file. It uses get and adjusts
// the line number count when
// necessary.
char scanner::gettc(void)
{
 char c;
 // If we' re at the end of file, return a null
 // byte, which serves to mark the end of file.
 if (infile.eof())
          c = '\0';
```
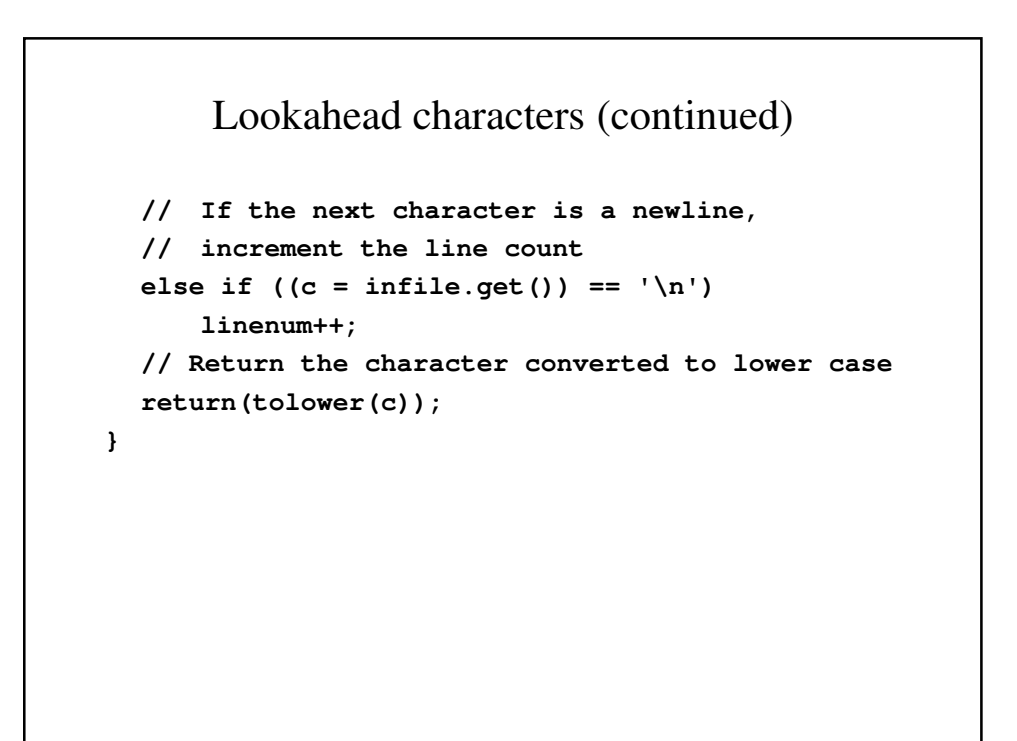

```
Lookahead characters (continued)
// ungettc() - Returns a character to the
```

```
// file. Uses ungetc and will
// adjust line number count.
void scanner::ungettc(char c)
{
  // If it's a newline, decrement the line
  // count; we haven't gone to the next line
  // yet.
  if (c == '\n')
     --linenum;
  // Put it back into the input stream.
  infile.putback(c);
}
```
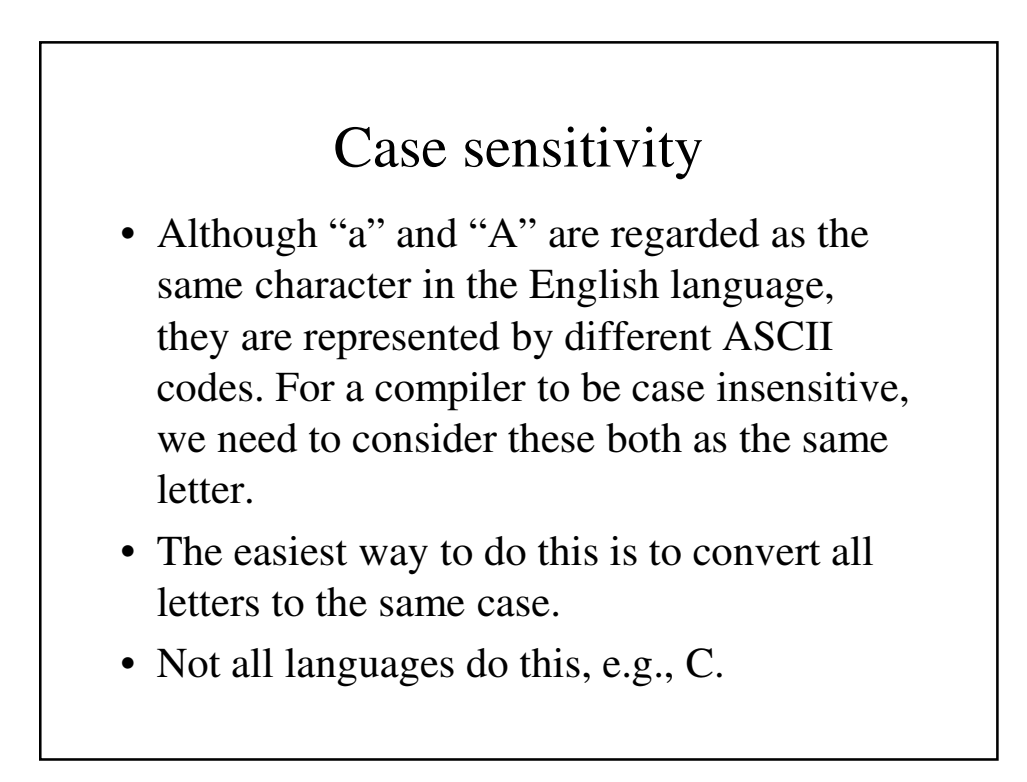

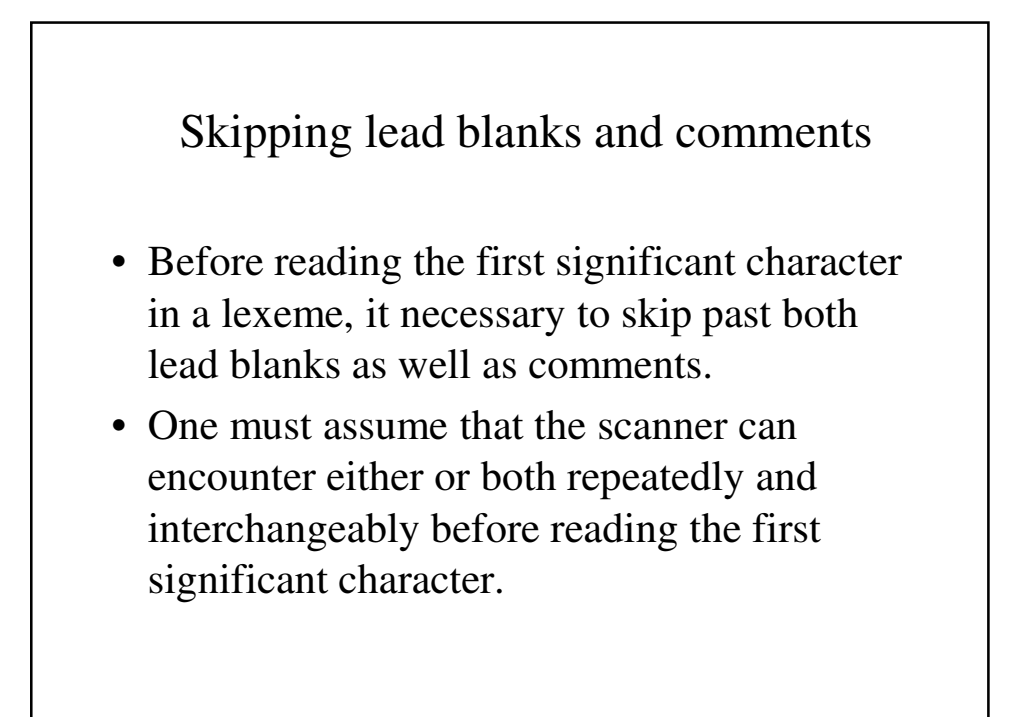

```
Skipping lead blanks and comments (continued)
// firstchar() - Skips past both white space
// and comments until it finds
// the first non-white space
// character outside a comment.
char scanner::firstchar(void)
{
     char c;
     bool goodchar = false;
     // If we're at the end of the file,
     // return the EOF marker so that we'll
     // return the EOF token
     if (infile.eof())
                return(EndOfFile);
```

```
Skipping lead blanks and comments (continued)
// We're looking for a non-white space
// character that is outside a comment.
// Keep scanning until we find one or
// reach the end of the file.
while (!goodchar) {
     // Skip the white space in the
     // program
     while (!infile.eof() 
                 &\& isspace(c = gettc()))
           ;
     // Is it a comment or a real
      // first character? 
     if (c != '{')
           goodchar = true;
```

```
Skipping lead blanks and comments (continued)
            else
                   // Skip the comment 
                   while (!infile.eof() 
                         & (c = gettc() ) ! = ' }');
      }
      // If we're at the end of file, return
      // the EOF marker. Otherwise, return
      // the character.
      if (infile.eof())
            return(EndOfFile);
      else
            return(c);
}
```
#### Use of first character

- In most programming languages, the first character of a lexeme indicates the nature of the lexeme and token associated with it.
- In most instances, identifiers and reserved words begin with a letter (followed by zero or more letters and digits), numbers begin with a digit and operators begin with other characters.

```
Use of first character (continued)
// gettoken() - Scan out the token strings of
// the language and return the
// corresponding token class to the
// parser. 
tokentype scanner::gettoken(int &tabindex)
{
     char c;
     // If this is the end of the file, send the
     // token that indicates this
     if ((c = lookahead) == EndOfFile)
          return(tokeof);
```

```
Use of first character (continued)
```

```
// If it begins with a letter, it is a word.
// If begins with a digit, it is a number.
// Otherwise, it is an error.
lookahead = gettc();
if (isalpha(c))
      return(scanword(c, tabindex));
else if (isdigit(c))
      return(scannum(c, tabindex));
else
     return(scanop(c, tabindex));
```
**}**

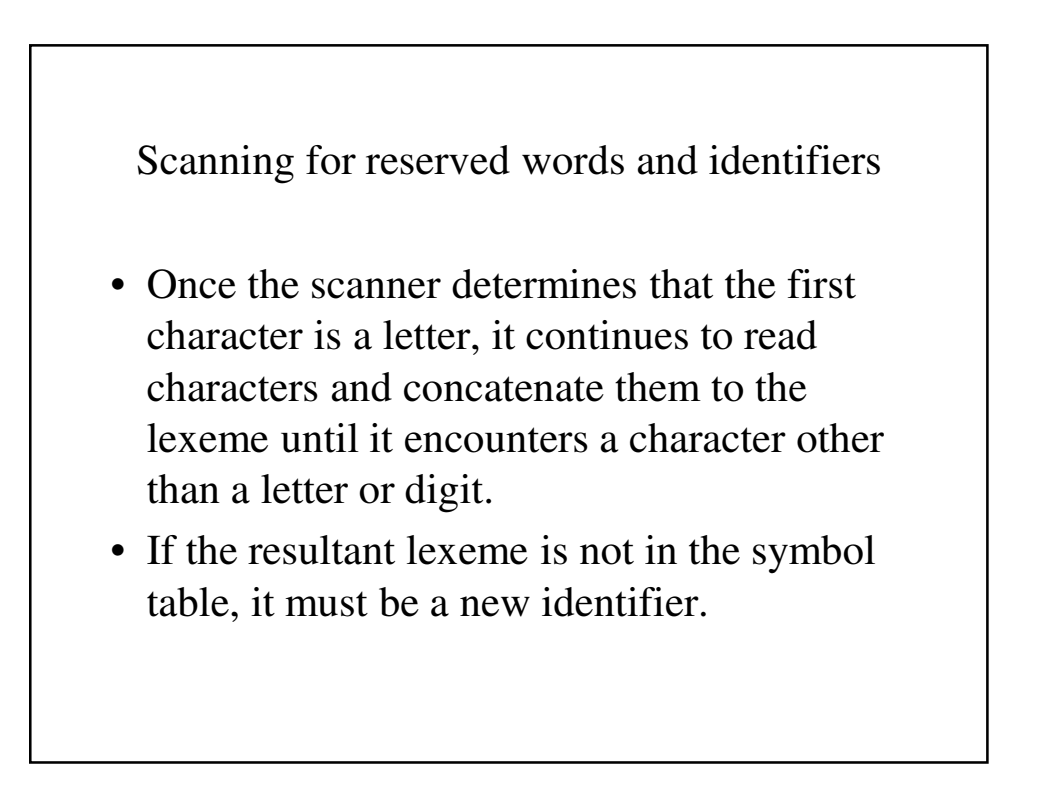

```
Scanning for reserved words and identifiers (continued)
// scanword() - Scan until you encounter
// something other than a letter.
tokentype scanner::scanword(char c,
                                   int &tabindex)
{
      char lexeme[LexemeLen];
      int i = 0;
      // Build the string one character at a time.
      // It keeps scanning until either the end of
      // file or until it encounters a non-letter
     lexeme[i++] = c;
     while ((c = lookahead) != EndOfFile
            && (isalpha(c) || isdigit(c))) {
            lexeme[i++] = c;
           lookahead = gettc();
      }
```

```
// Add a null byte to terminate the
     // string and get the lookahead that
     // begins the next lexeme.
     lexeme[i] = '\\0';ungettc(lookahead);
     lookahead = firstchar();
     // If the lexeme is already in the symbol
     // table, return its tokenclass. If it
     // isn't, it must be an identifier whose
     // type we do not know yet.
     if (st.installname(lexeme, tabindex))
           return(st.gettok_class(tabindex));
     else {
           st.setattrib(tabindex, stunknown,
                             tokidentifier);
           return(tokidentifier);
     }
}
```
#### Scanning for numeric literals

- After determining that the lexeme begins with a digit, the scanner reads characters, concatenating them to the lexeme until it encounters a non-digit.
- If it is a period, it will concatenate this to the lexeme and resume reading characters until it encounters another non-digit.
- If it is an "E", it must then read the exponent.
- The token associated with the lexeme is either number or the number's type.

```
Scanning for numeric literals (continued)
// scannum() - Scan for a number.
tokentype scanner::scannum(char c,int &tabindex)
{
     int ival, i = 0;
     bool isitreal = false;
     float rval;
     char lexeme[LexemeLen];
     // Scan until you encounter something that
     // cannot be part of a number or the end of
     // file 
     lexeme[i++] = c;
     while ((c = lookahead) != EndOfFile 
                             && isdigit(c)) {
           lexeme[i++] = c;
           lookahead = gettc();
     }
```

```
Scanning for numeric literals (continued)
// Is there a fractional part?
if (c == '.') {
      isitreal = true;
      lexeme[i++] = c;
      while ((c = lookahead) != EndOfFile 
                        && isdigit(c)) {
            lexeme[i++] = c;
            lookahead = gettc();
      }
}
// Add a null byte to terminate the
// string and get the lookahead that
// begins the next lexeme.
ungettc(lookahead);
lexeme[i] = '\\0';lookahead = firstchar();
```

```
Scanning for numeric literals (continued)
// If there is no fractional part, it is an
// integer literal constant. Otherwise, it
// is a real literal constant. Firstly, is
// it already in the symbol table?
if (st.installname(lexeme, tabindex))
      return(st.gettok_class(tabindex));
// If not, is it real?
else if (isitreal) {
      st.setattrib(tabindex, stunknown,
                               tokconstant);
      st.installdatatype(tabindex,
                         stliteral, dtreal);
      rval = atof(lexeme);
      st.setvalue(tabindex, rval);
      return(st.gettok_class(tabindex));
}
```

```
Scanning for numeric literals (continued)
      // Must be an integer literal
      else {
            st.setattrib(tabindex, stunknown,
                                      tokconstant);
            st.installdatatype(tabindex,
                         stliteral, dtinteger);
            ival = atoi(lexeme);
            st.setvalue(tabindex, ival);
            //ungettc(lookahead);
            return(st.gettok_class(tabindex));
      }
      ungettc(lookahead);
      return(st.gettok_class(tabindex));
}
```
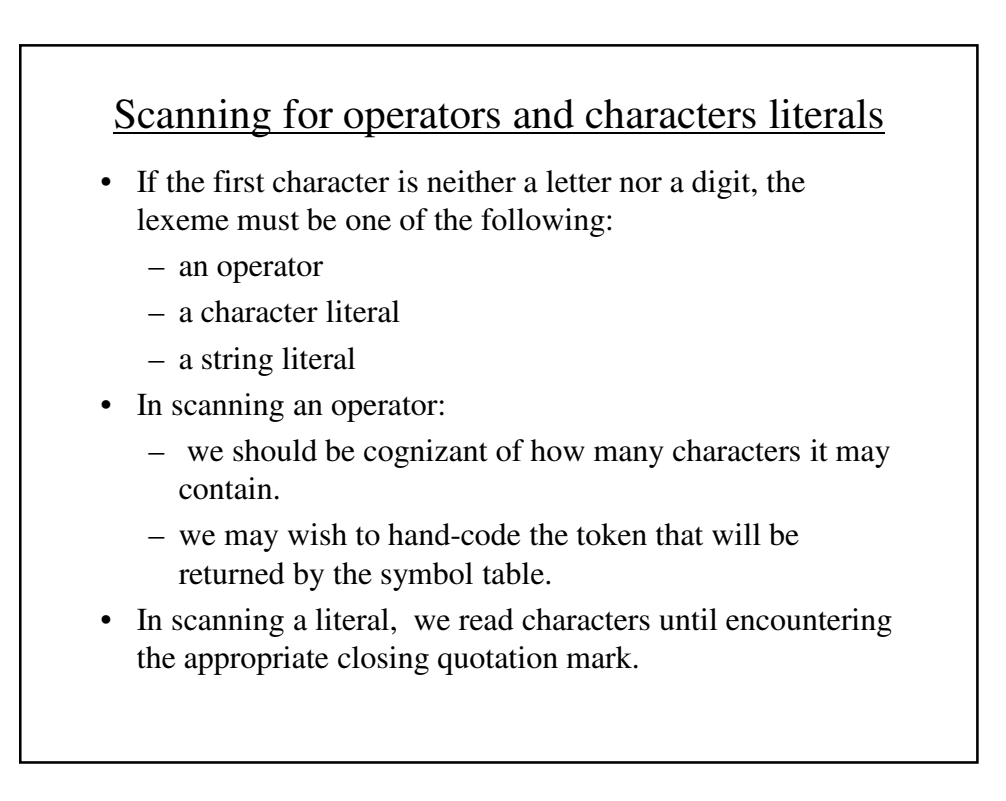

# Special problems in lexical analysis

There are a few other problems faced in lexical analysis:

- Token overloading
- Backtracking
- Buffering
- When keywords are not reserved words

# Token overloading

- On occasion, there are difficulties presented by a lexeme serving more than one role in a programming language.e.g,  $=$  is the test of equality AND the assignment operator.
- This can be handled by using different lexemes
	- $E. g., C uses = = and =, Pascal uses = and :=,$ FORTRAN uses **.EQ.** and **=**.
- If several lexemes are grouped into one token, it may become necessary to separate one or more of the lexemes out to become a distinctly different token.

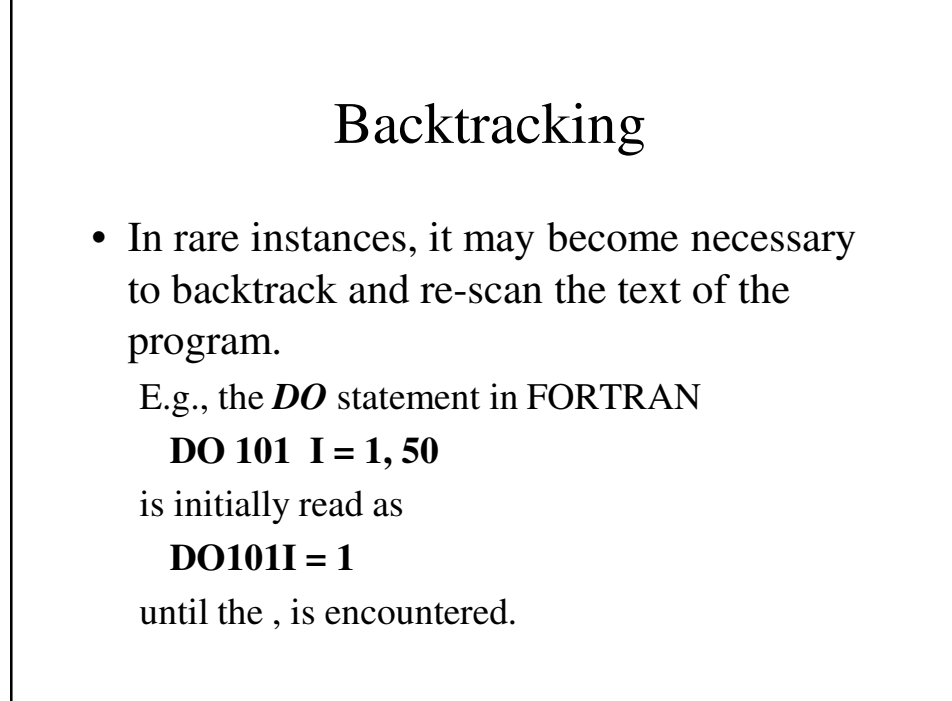

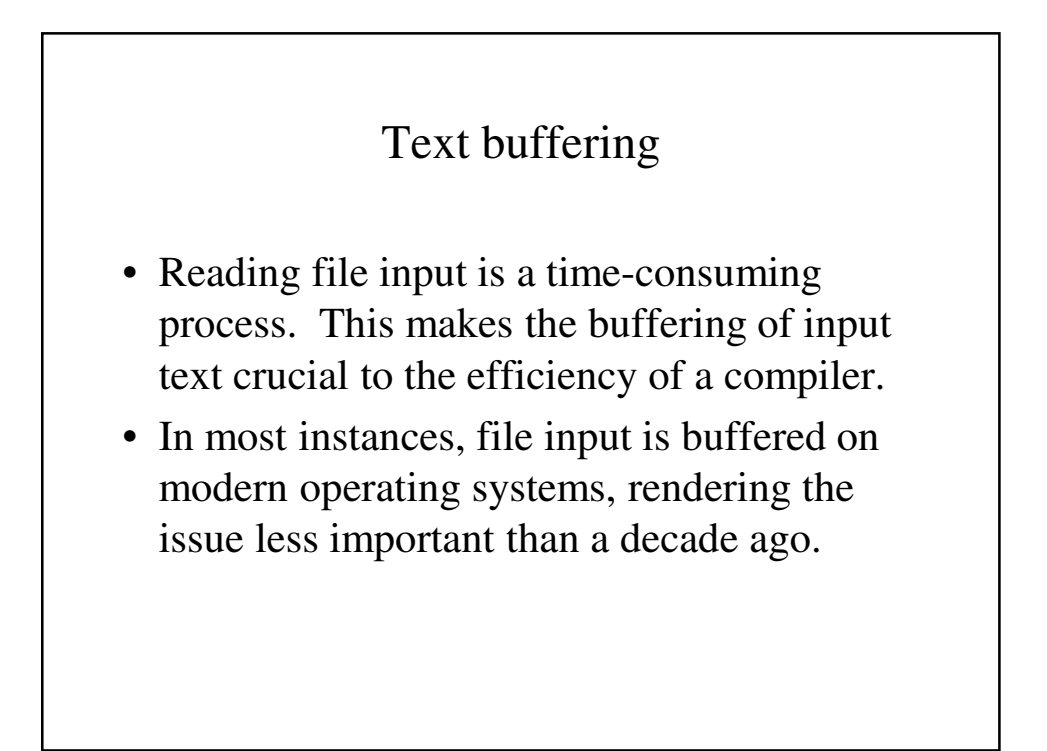

### Text buffering (continued)

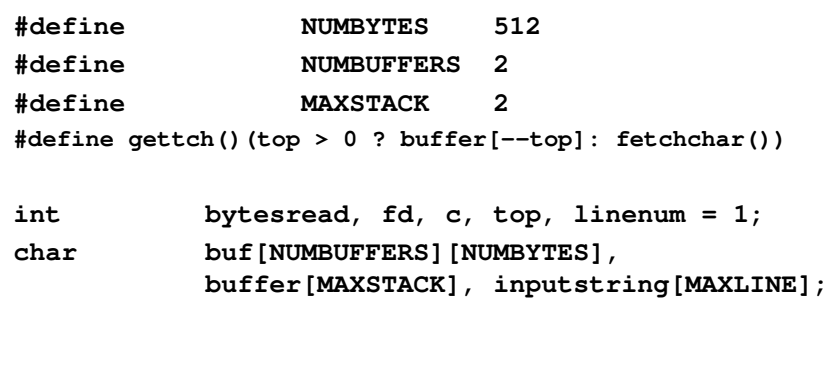

```
/*
* ungettch() - This function, together with the
* macro gettch(), allows the
 * program to push and pop
 * characters to and from the
* lookahead buffer.
*/
ungettch(char c)
{
 if (top > MAXSTACK) {
    printf("\nToo many characters \"ungotten\""
                   "\n");
    exit(1);
 }
 buffer[top++] = c;
}
```

```
/*
 * openfile() - This opens an inputfile as "read
 * only" using the unbuffered I/O
* library for greater efficiency.
*/
openfile(char infilename[])
{
  if ((fd = open(infilename, O_RDOMLY)) < 0) {
     printf("Cannot open %s\n",infilename);
     exit(1);
  }
}
         Text buffering (continued)
```
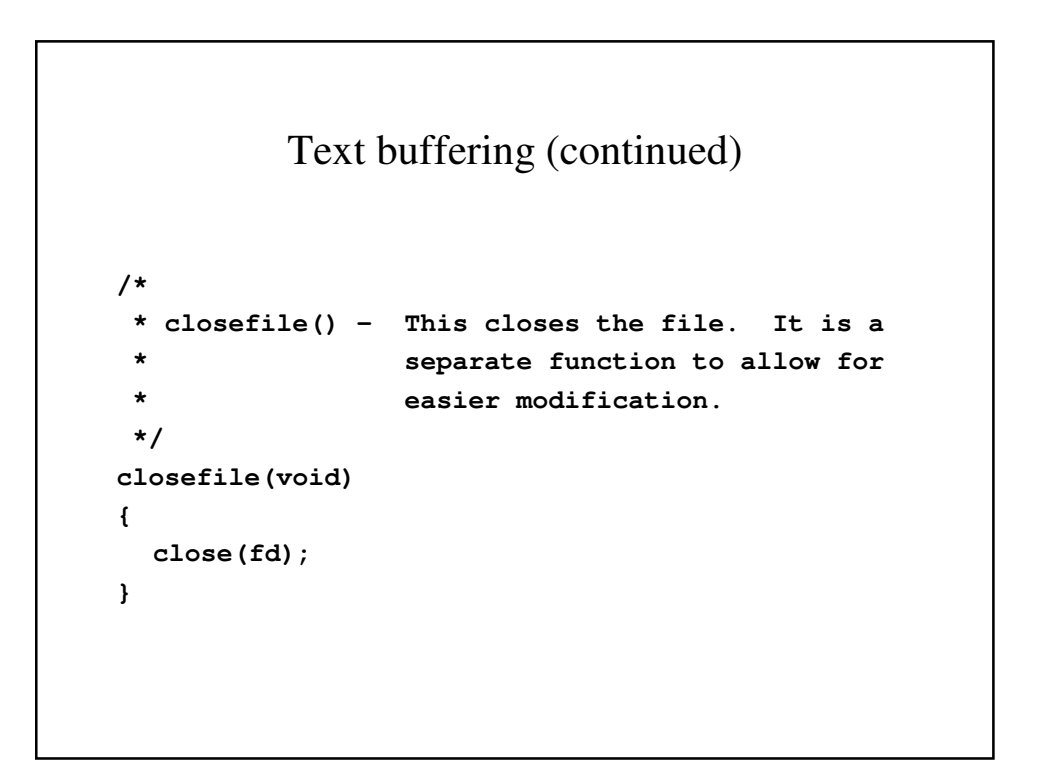

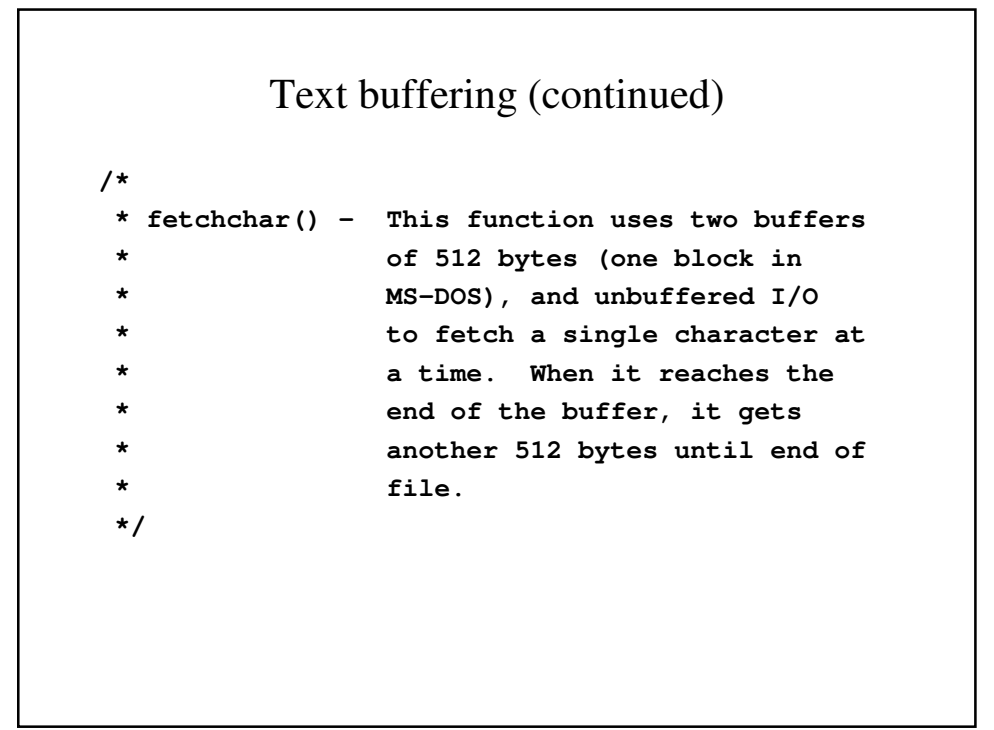

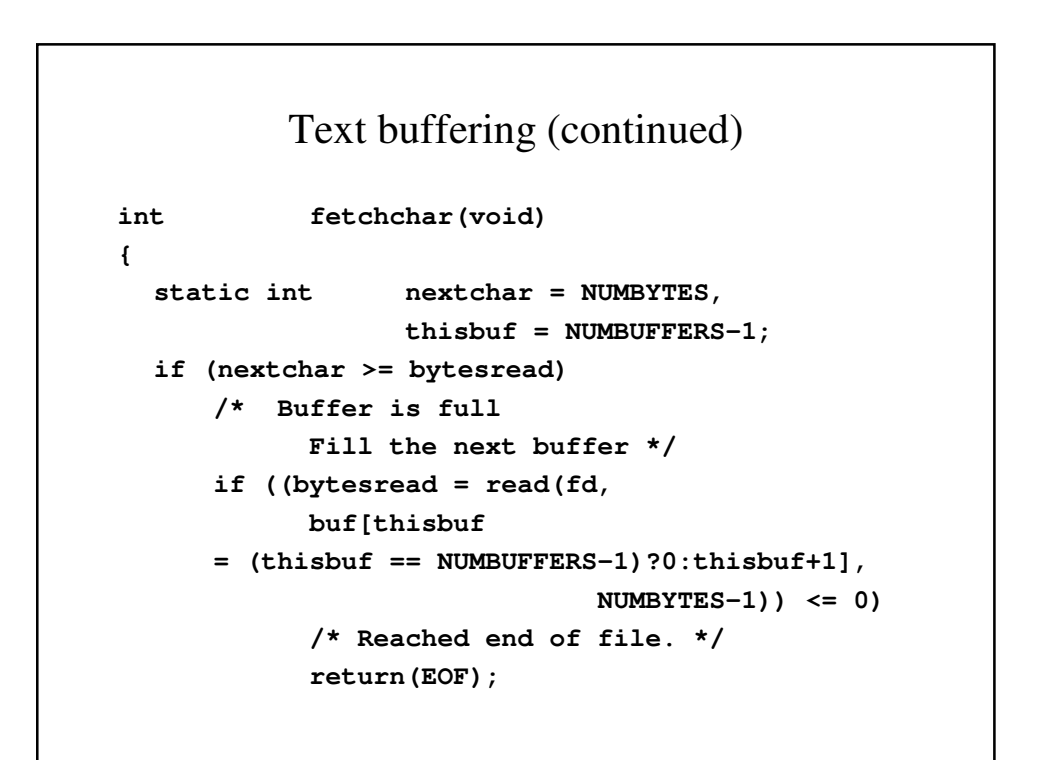

```
Text buffering (continued)
```

```
else
       /* Reset buffer pointer */
      nextchar = 0; 
return(buf[thisbuf][nextchar++]);
```
**}**

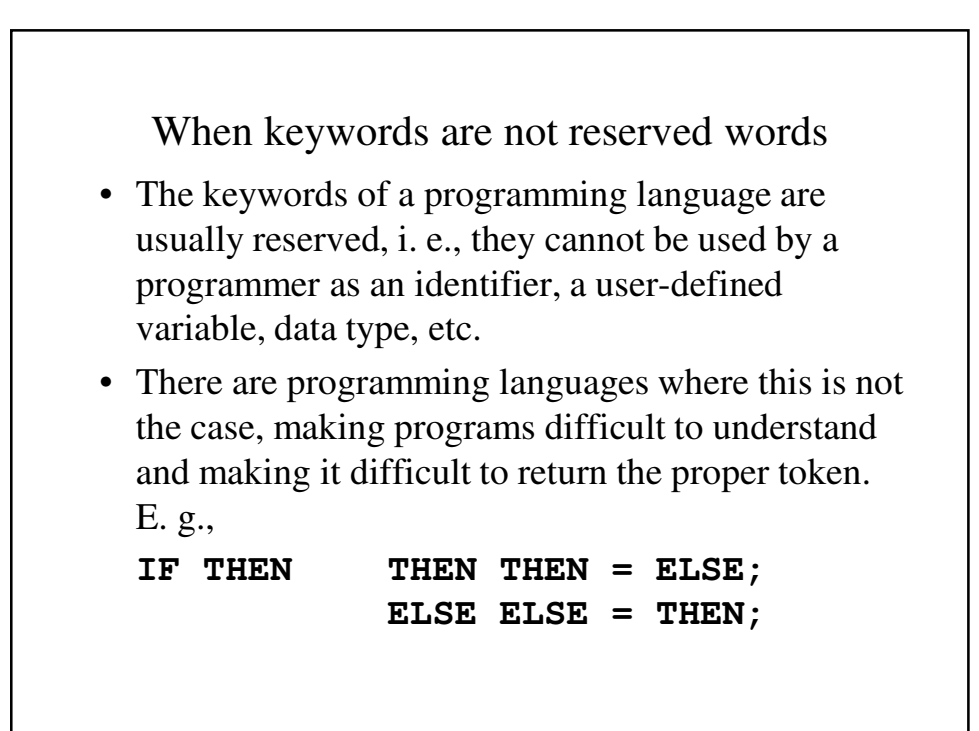

#### Scanner generators

- Scanner generators automatically generate a scanner given the lexical specifications and software routines given by the user.
- Scanner generators take advantage of the fact that a scanner is essentially an implementation of a finite automaton and can thus be created in an automated fashion.
- LEX is an example of such a software tool.